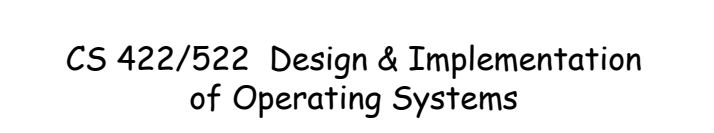

#### Lectures 16-17: Files and Directories

Zhong Shao Dept. of Computer Science Yale University

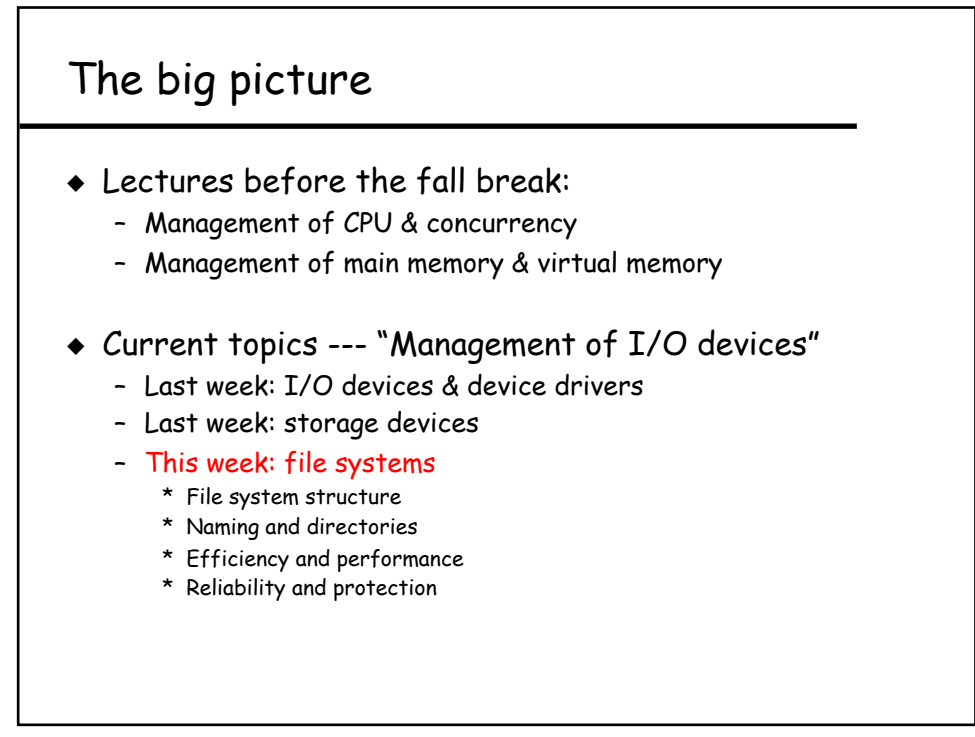

# This lecture

! Implementing file system abstraction

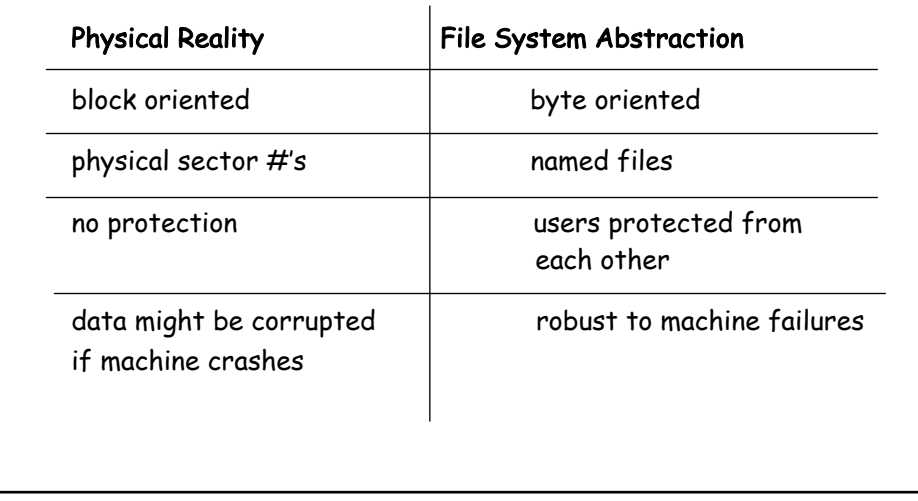

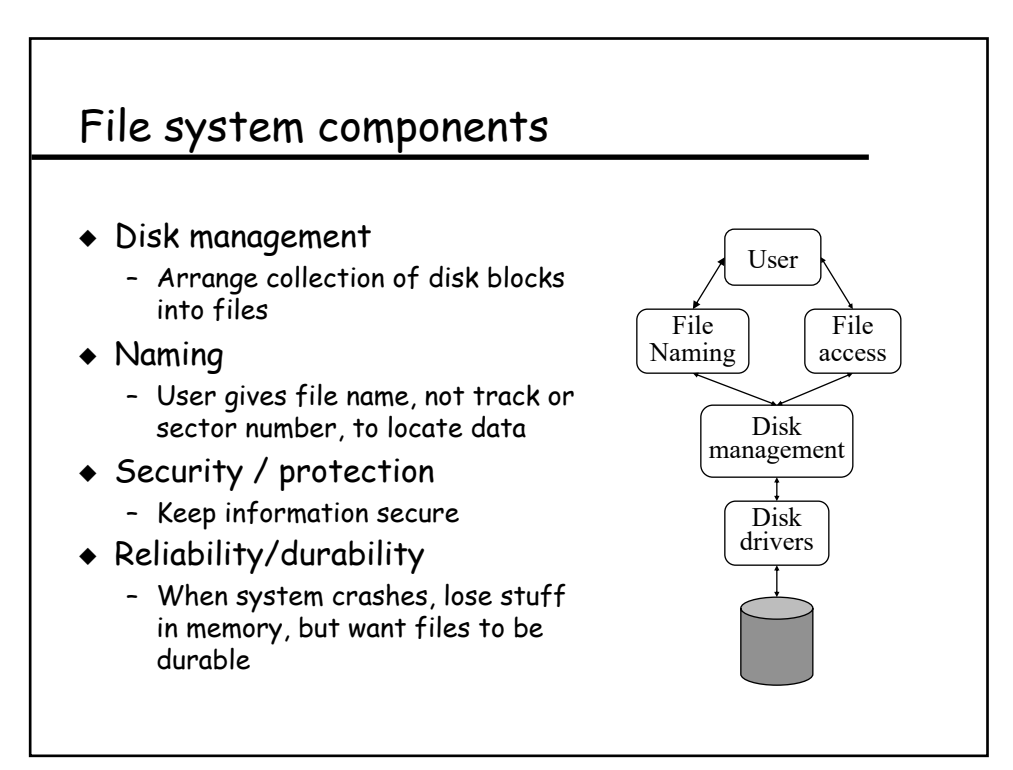

### User vs. system view of a file

- ◆ User's view
	- Durable data structures
- ! System's view (system call interface)
	- Collection of bytes (Unix)
- ! System's view (inside OS):
	- Collection of blocks
	- A block is a logical transfer unit, while a sector is the physical transfer unit. Block size >= sector size.

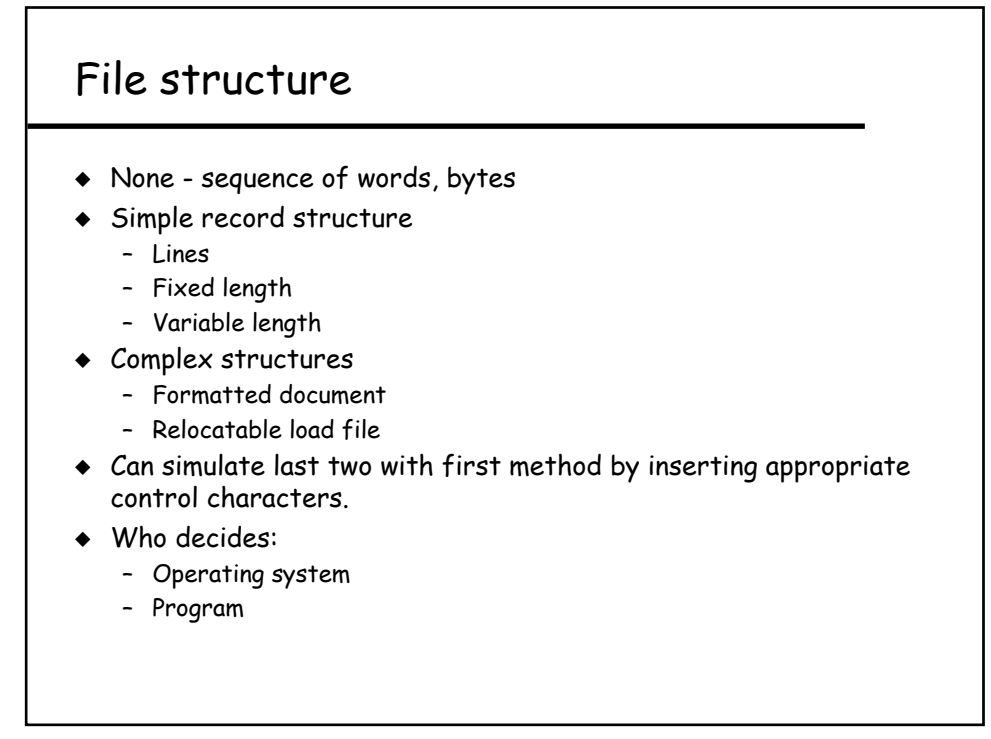

#### File attributes

- ! Name only information kept in human-readable form.
- $\bullet$  Type needed for systems that support different types.
- ! Location pointer to file location on device.
- $\triangleleft$  Size current file size.
- $\bullet$  Protection controls who can do reading, writing, executing.
- $\bullet$  Time, date, and user identification data for protection, security, and usage monitoring.
- $\bullet$  Information about files are kept in the directory structure, which is maintained on the disk.

7

# File operations  $\bullet$  create  $\bullet$  write  $\bullet$  read  $\bullet$  reposition within file - file seek  $\bullet$  delete  $\bullet$  truncate  $\bullet$  open( $F_i$ ) – search the directory structure on disk for entry  $F_{i}$ , and move the content of entry to memory.  $\bullet\,$  close (F<sub>i</sub>) - move the content of entry  $F_i$  in memory to directory structure on disk.

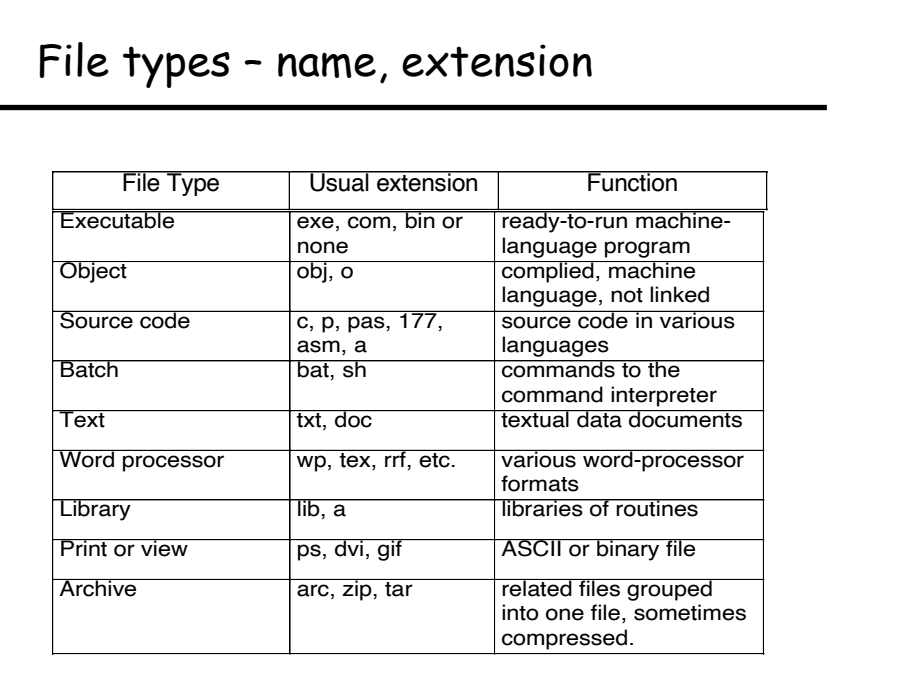

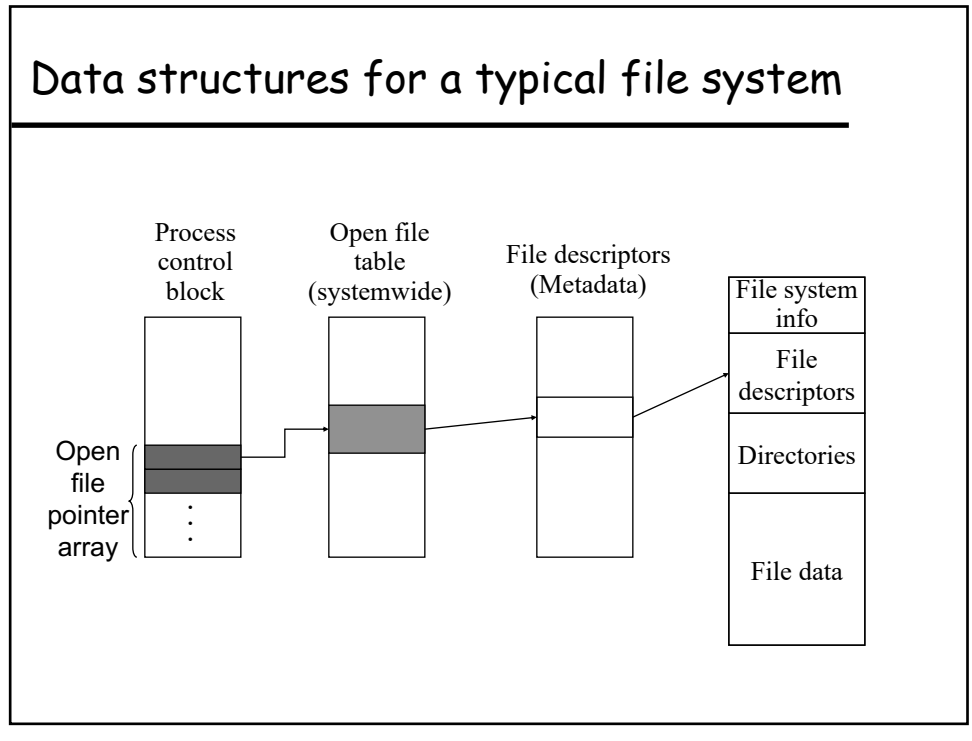

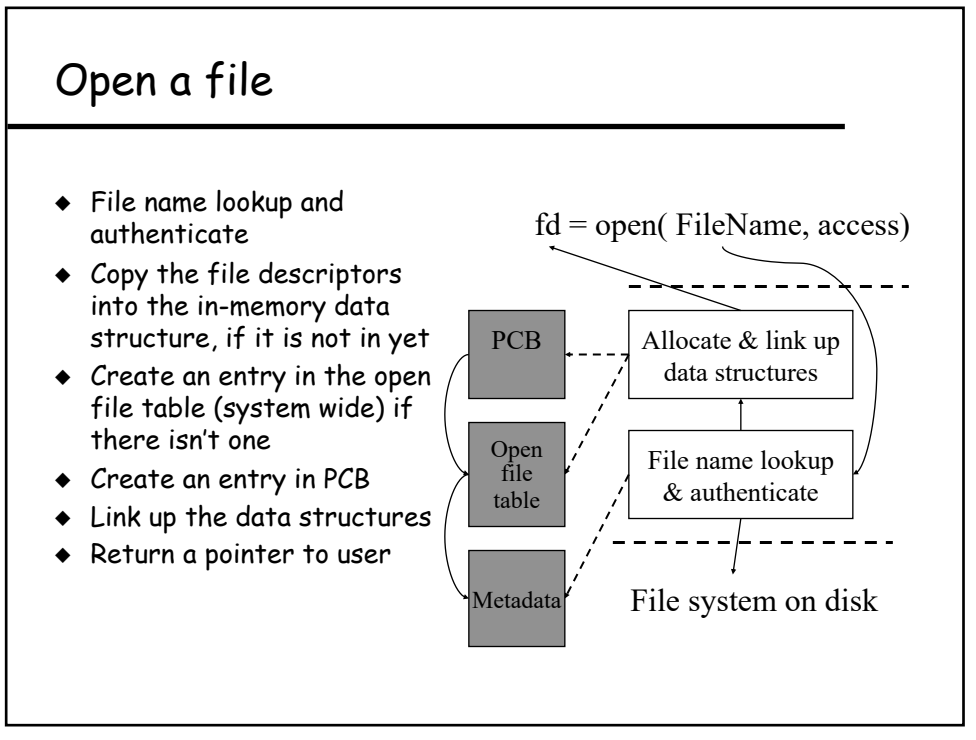

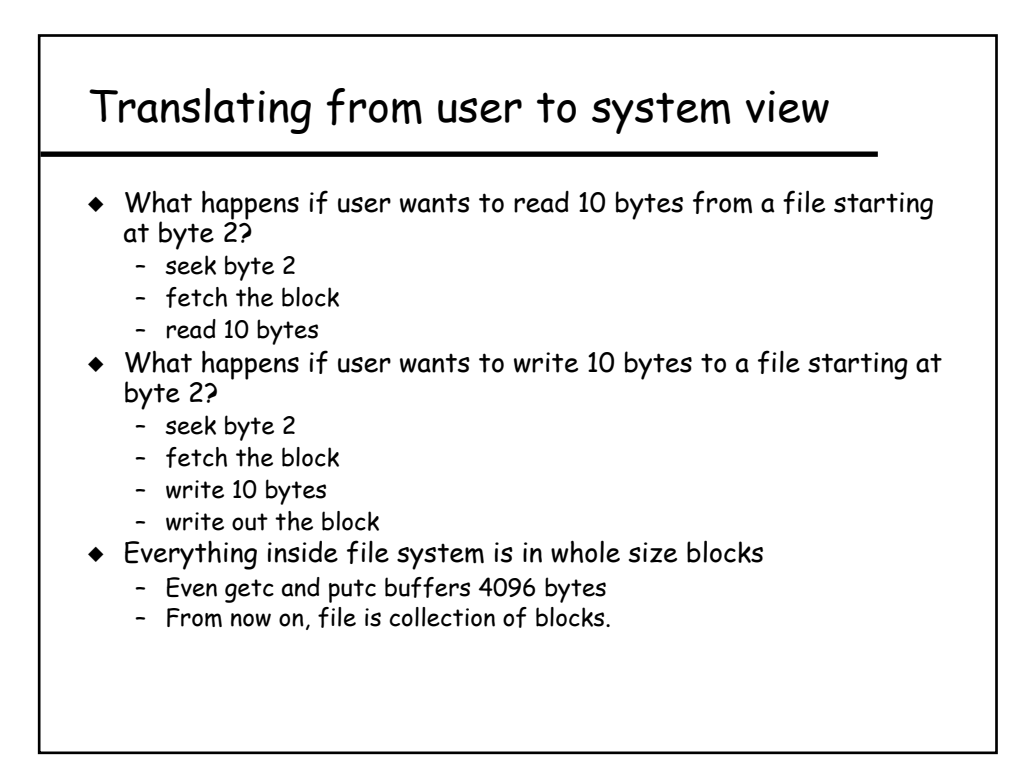

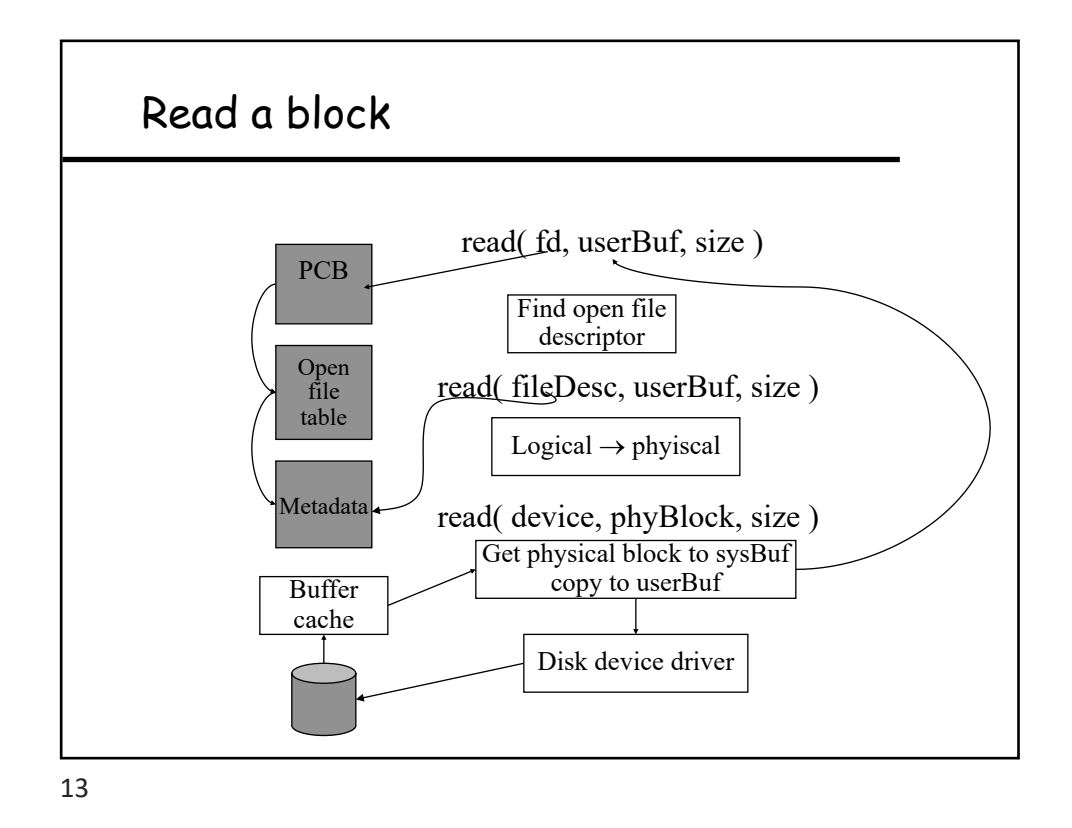

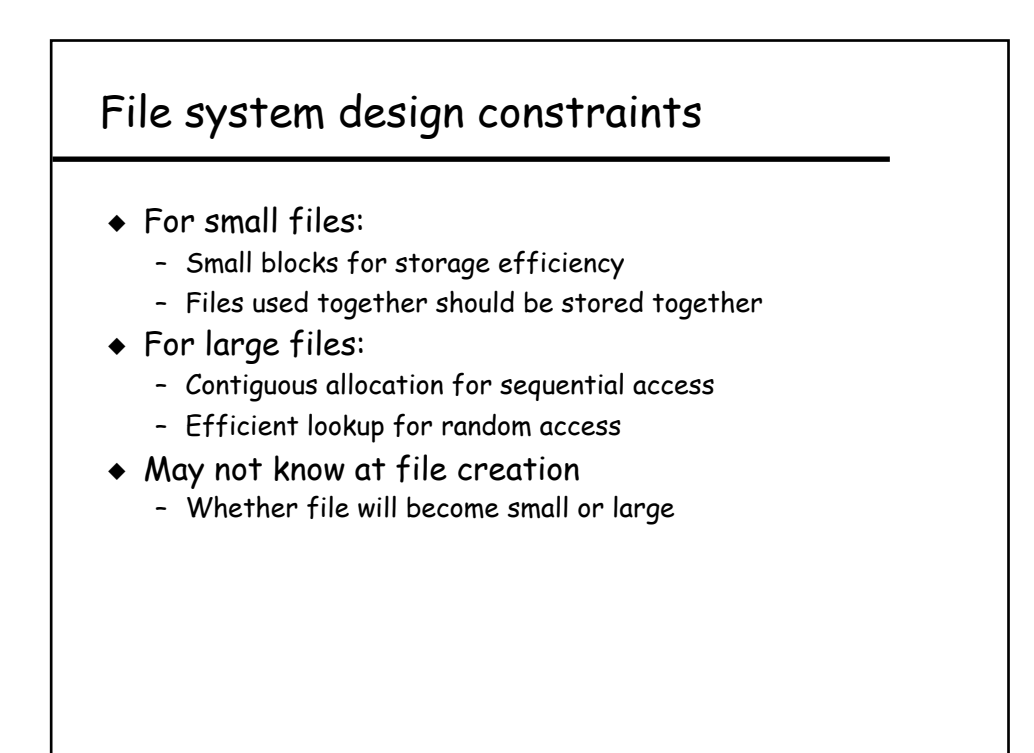

# File system design

- ! Data structures
	- Directories: file name -> file metadata \* Store directories as files
	- File metadata: how to find file data blocks
	- Free map: list of free disk blocks
- ! How do we organize these data structures?
	- Device has non-uniform performance

15

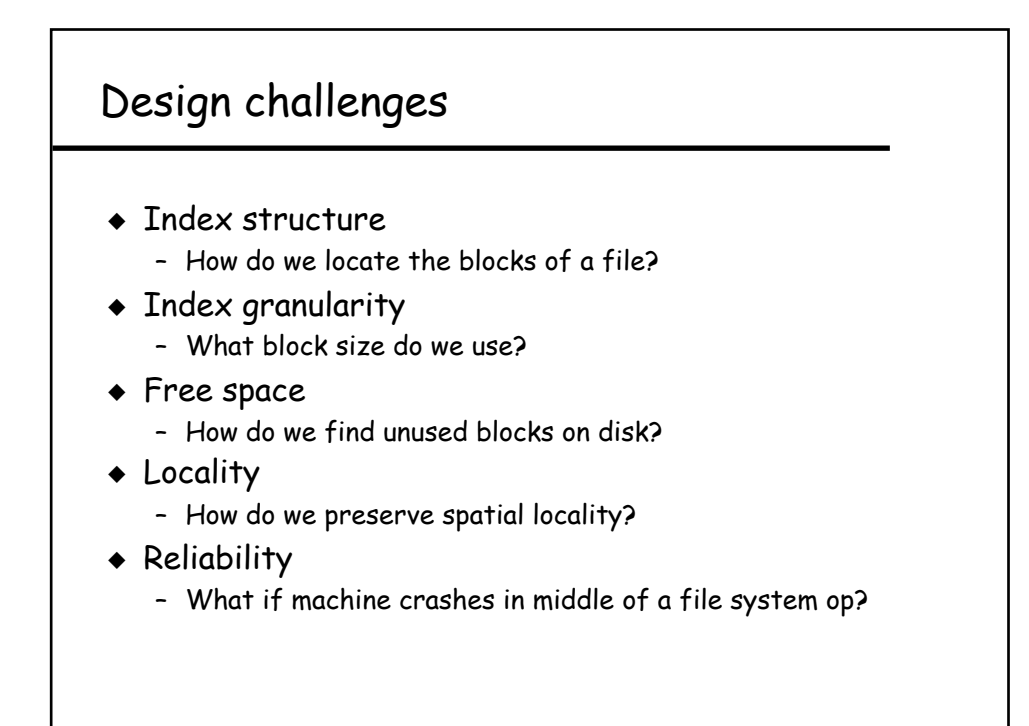

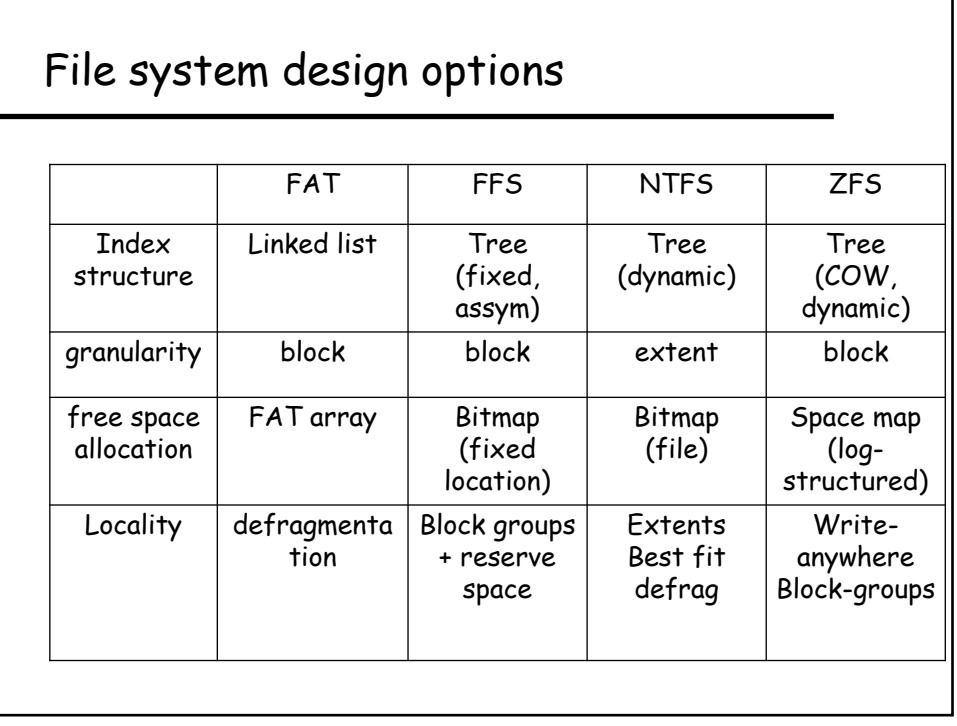

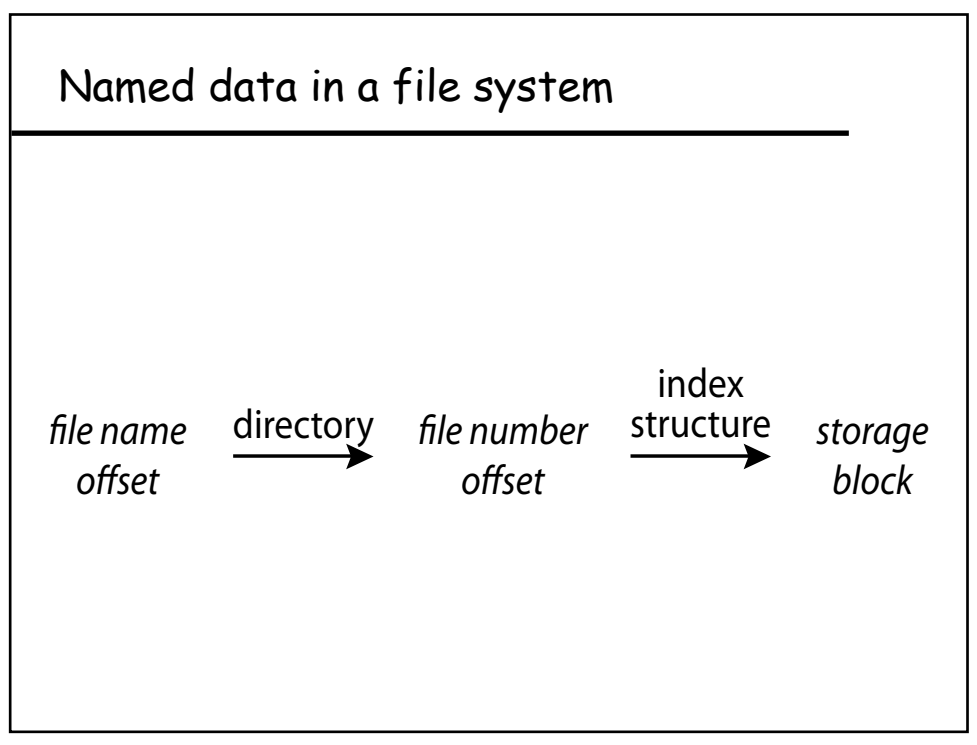

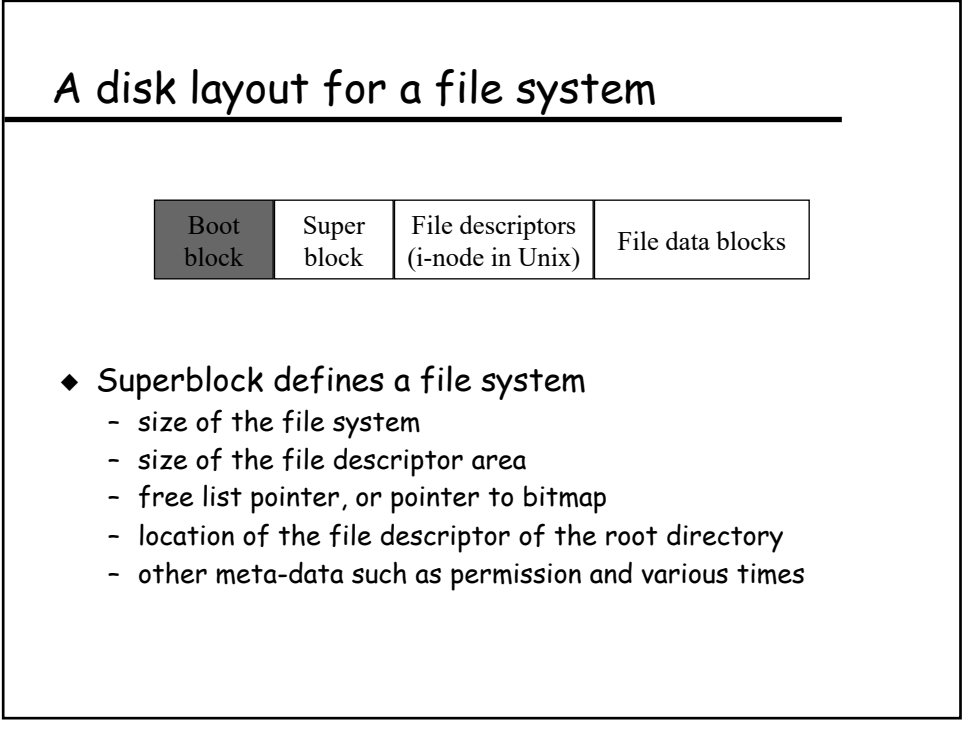

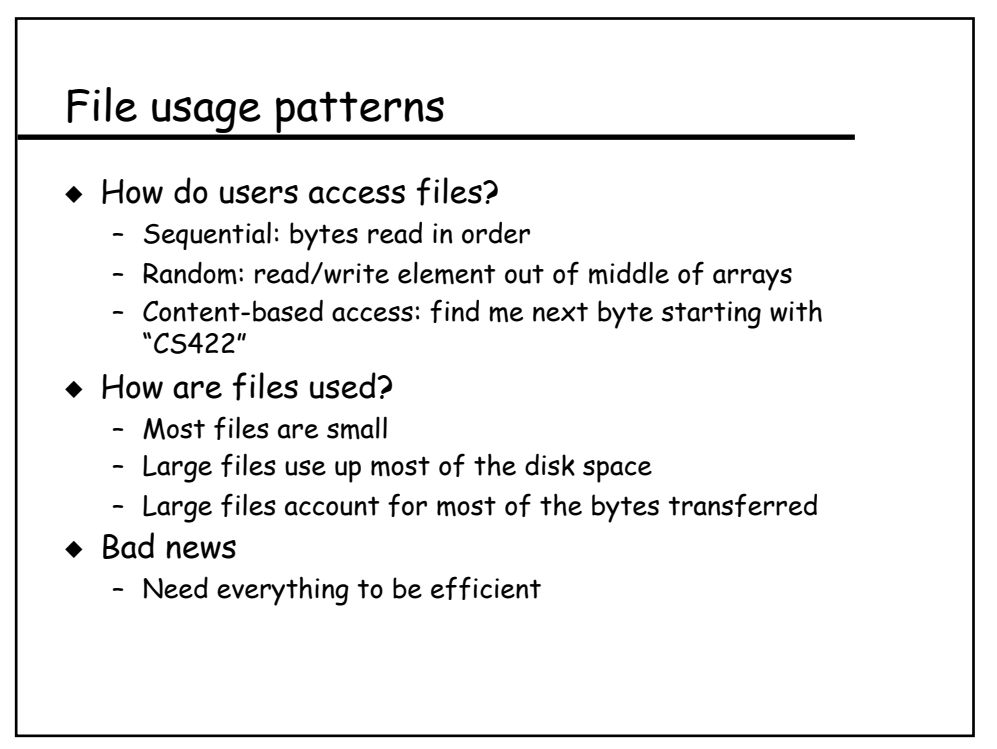

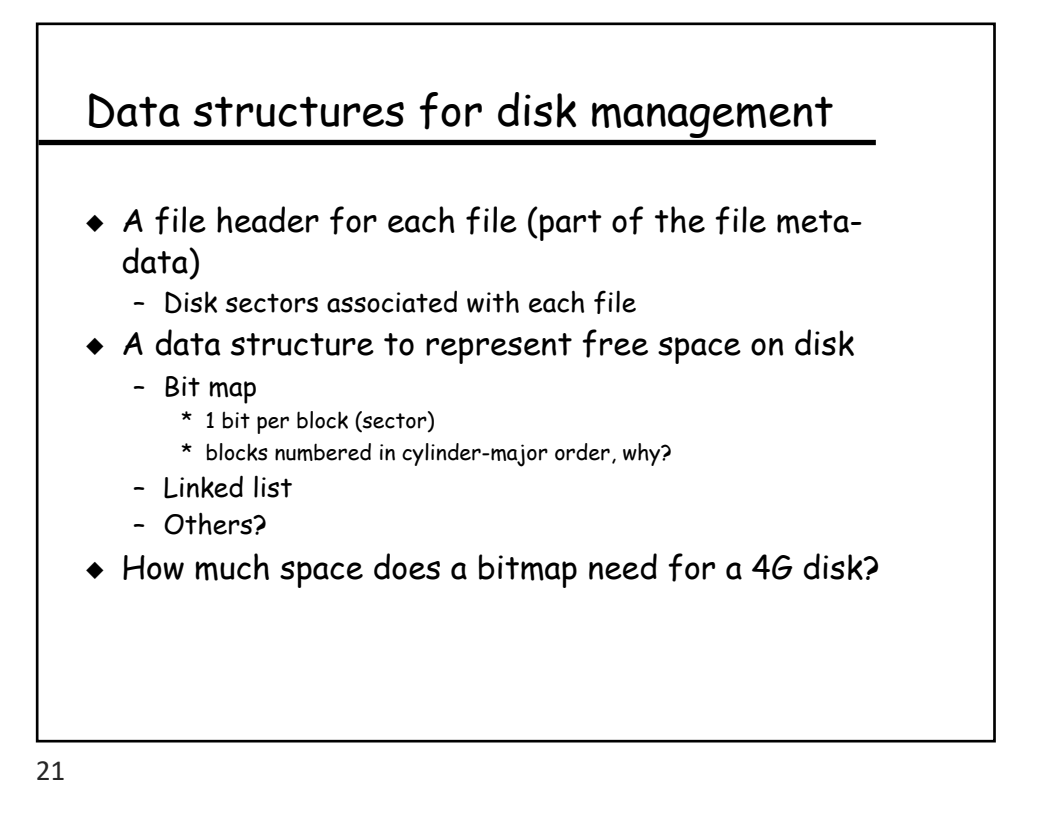

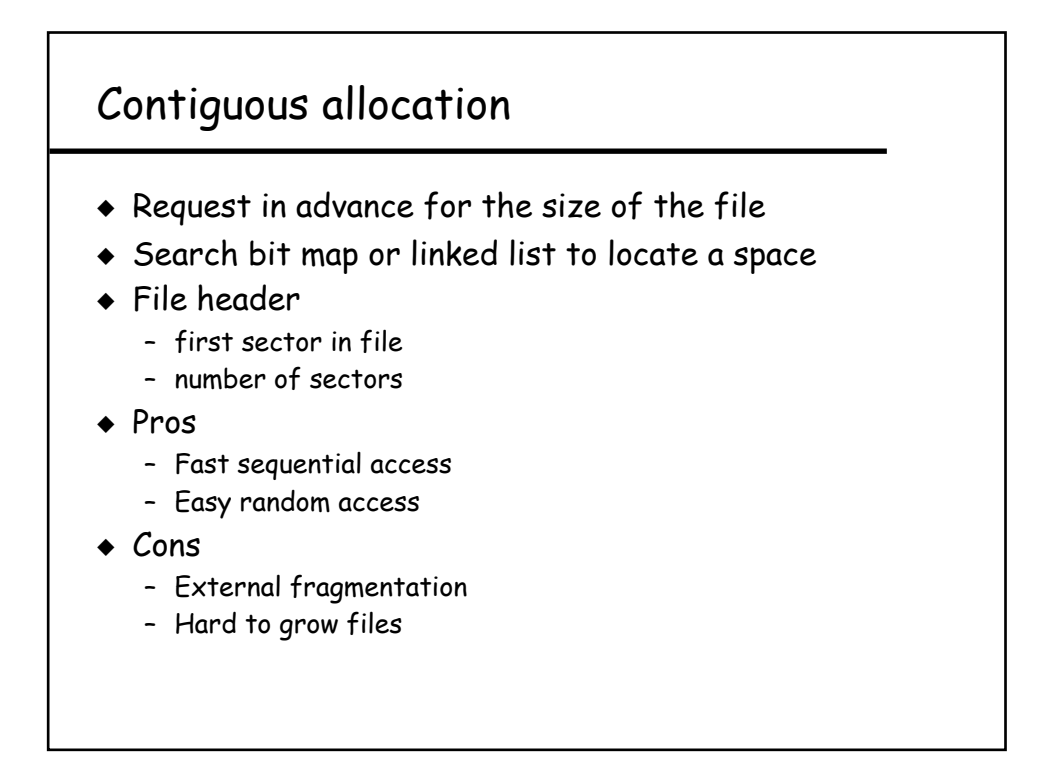

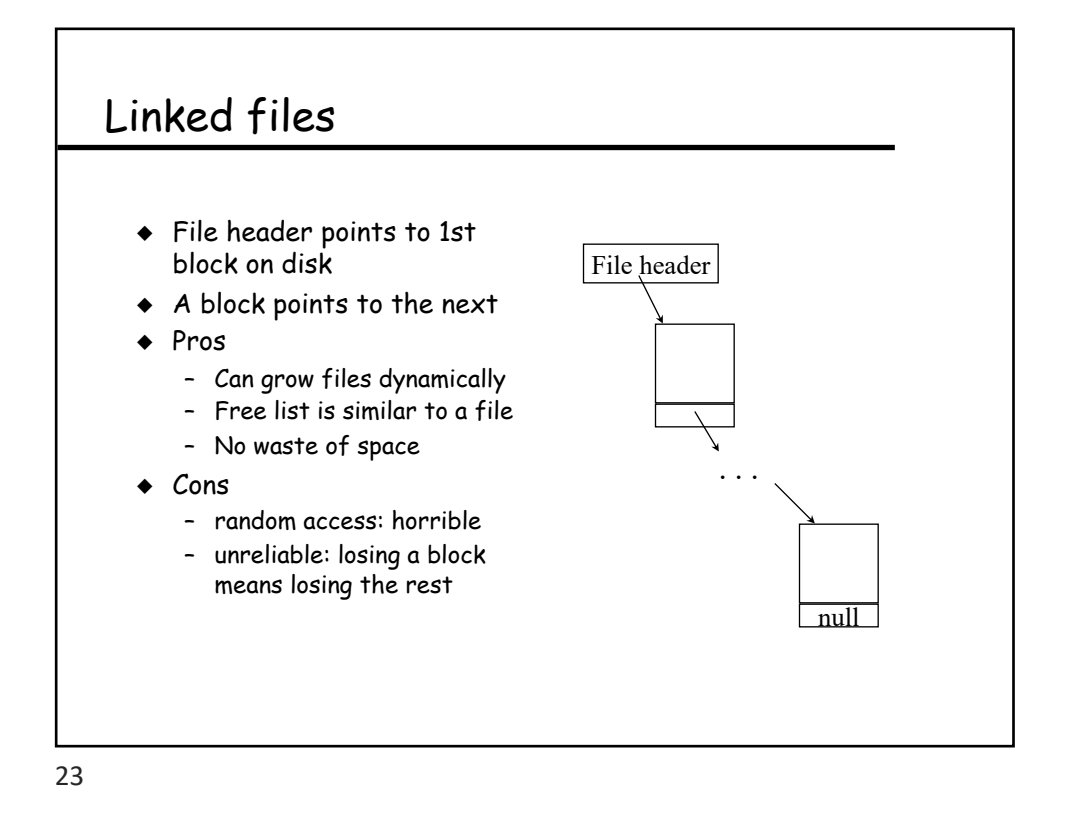

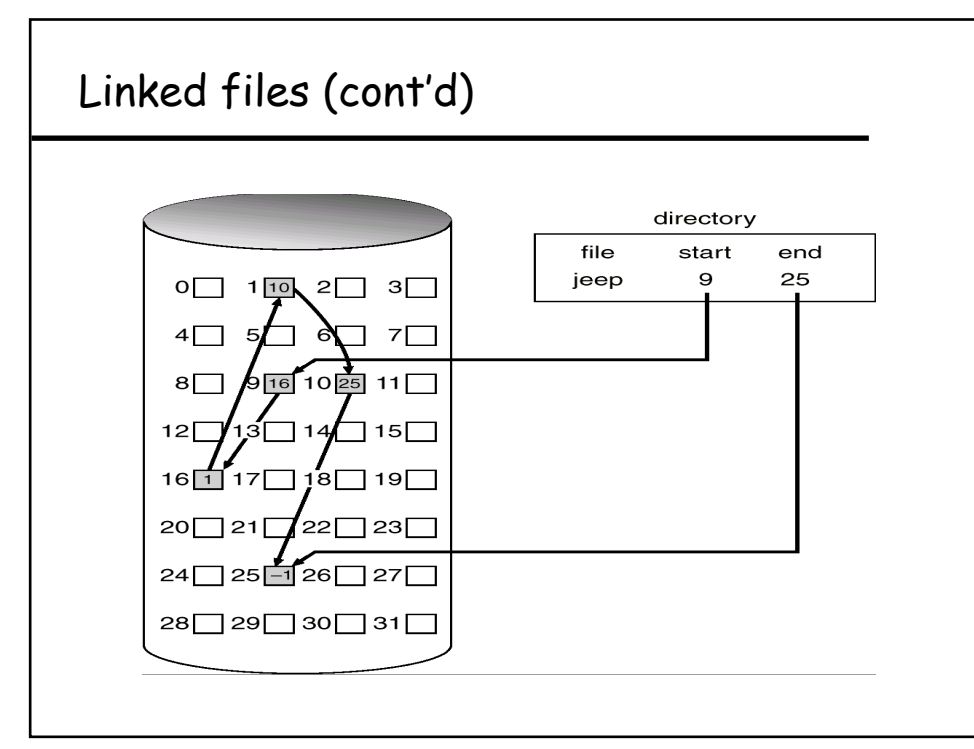

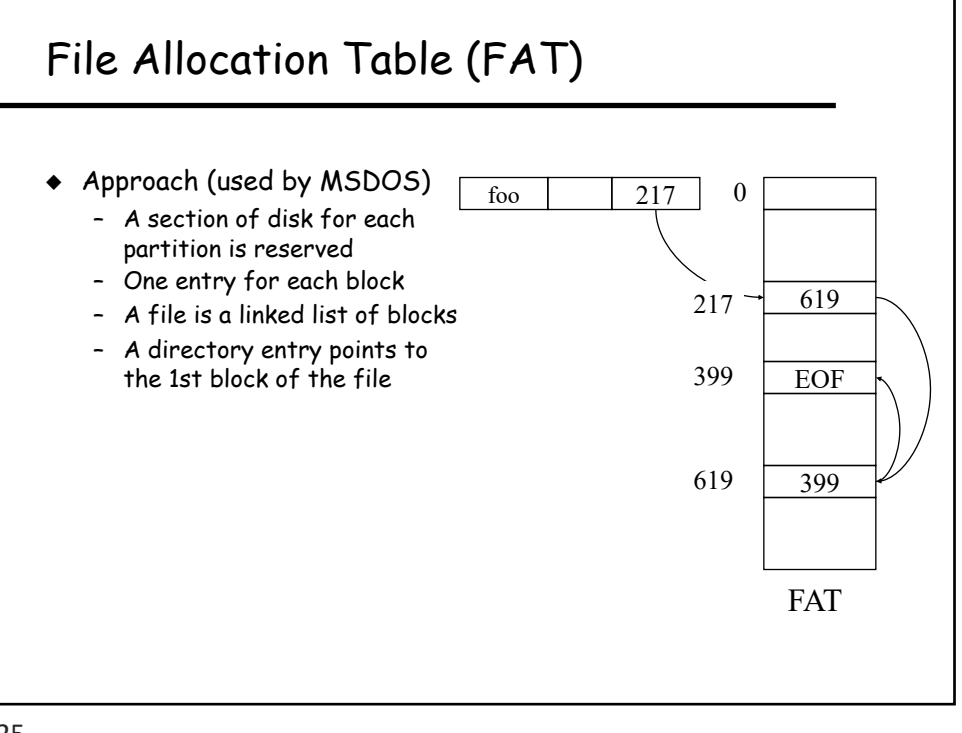

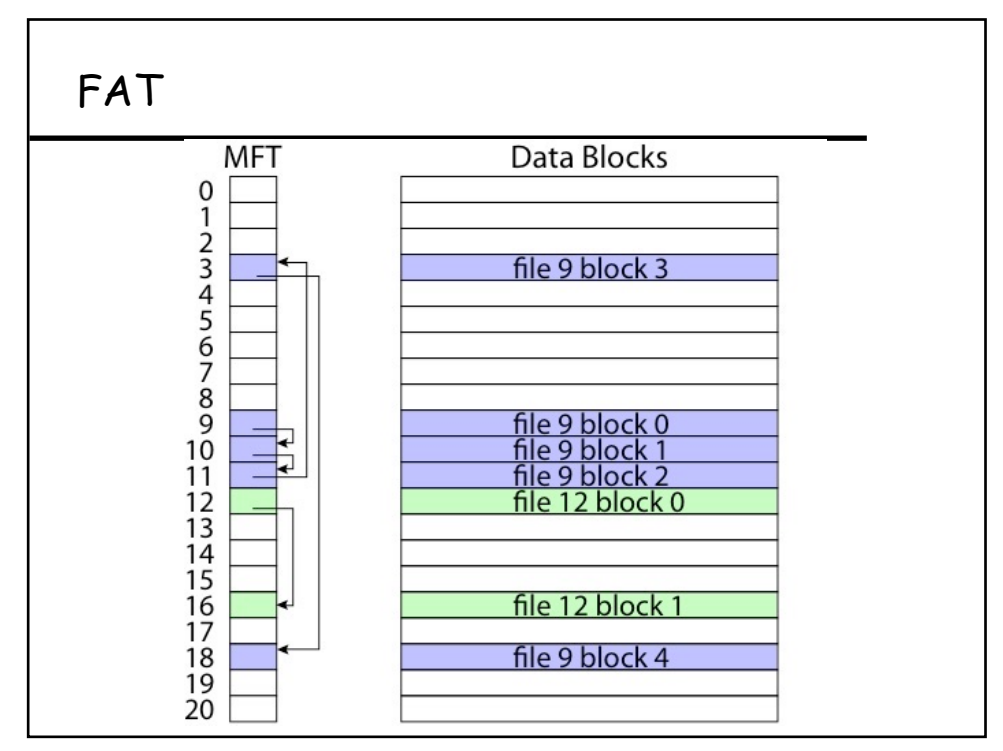

#### FAT

- ◆ Pros:
	- Easy to find free block
	- Easy to append to a file
	- Easy to delete a file
- $\triangleleft$  Cons:
	- Small file access is slow
	- Random access is very slow
	- Fragmentation
		- \* File blocks for a given file may be scattered
		- \* Files in the same directory may be scattered
		- \* Problem becomes worse as disk fills

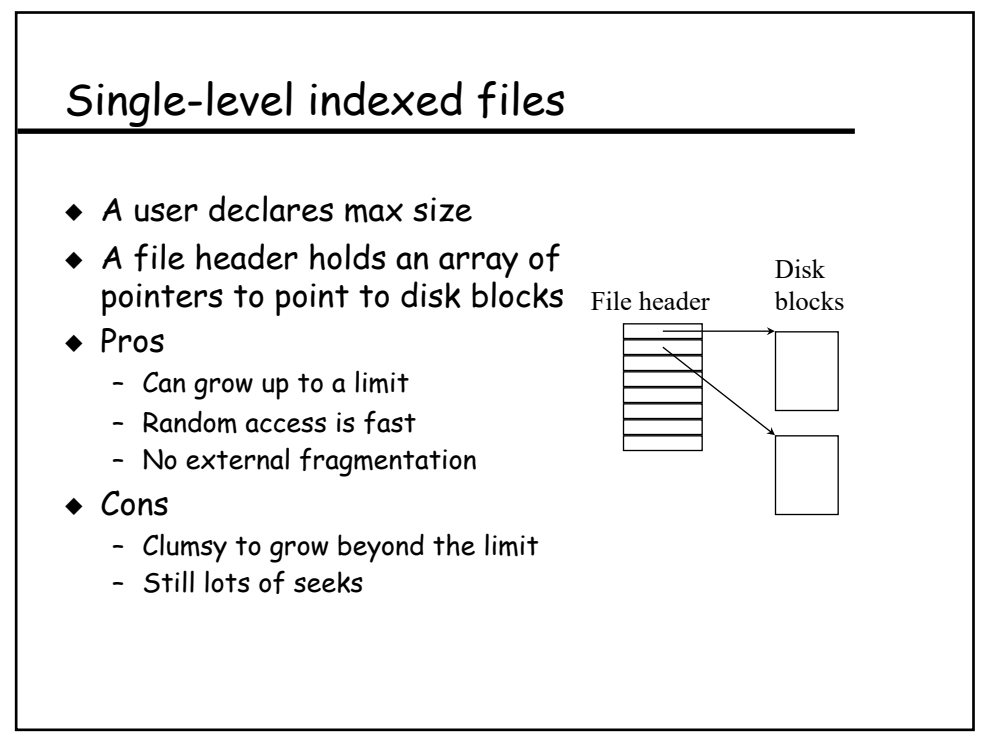

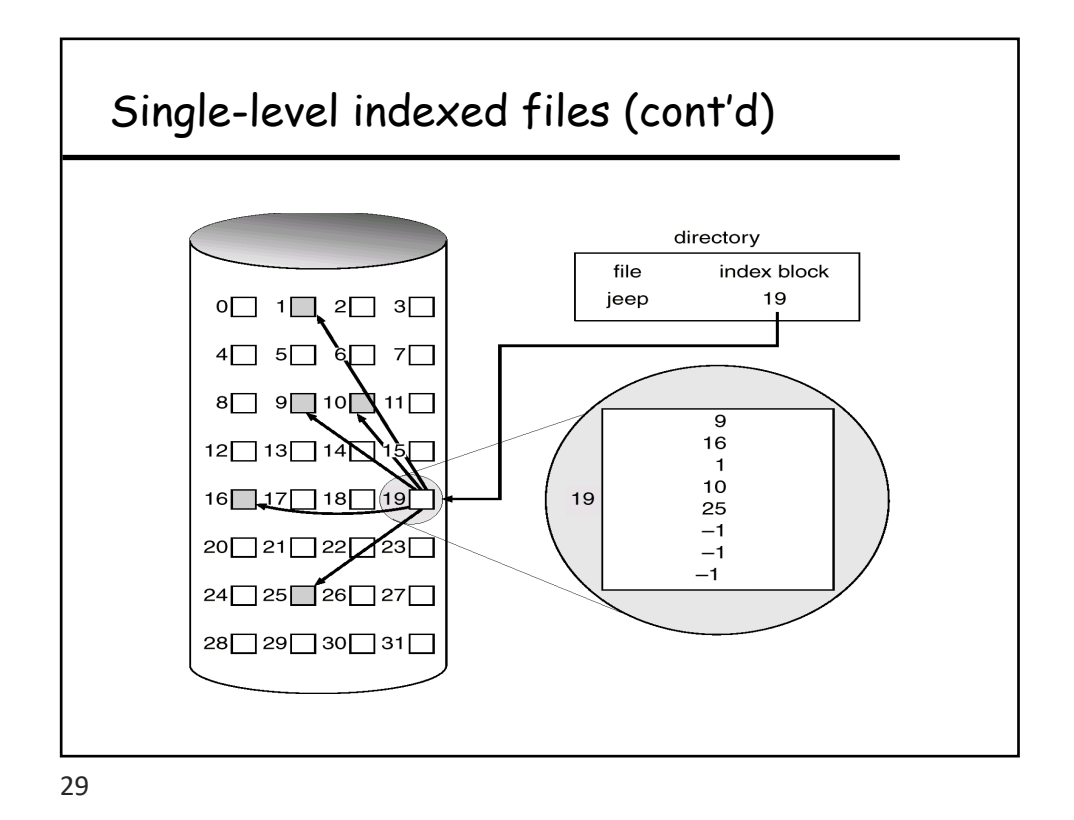

Multi-level indexed files ! outer-index index table file

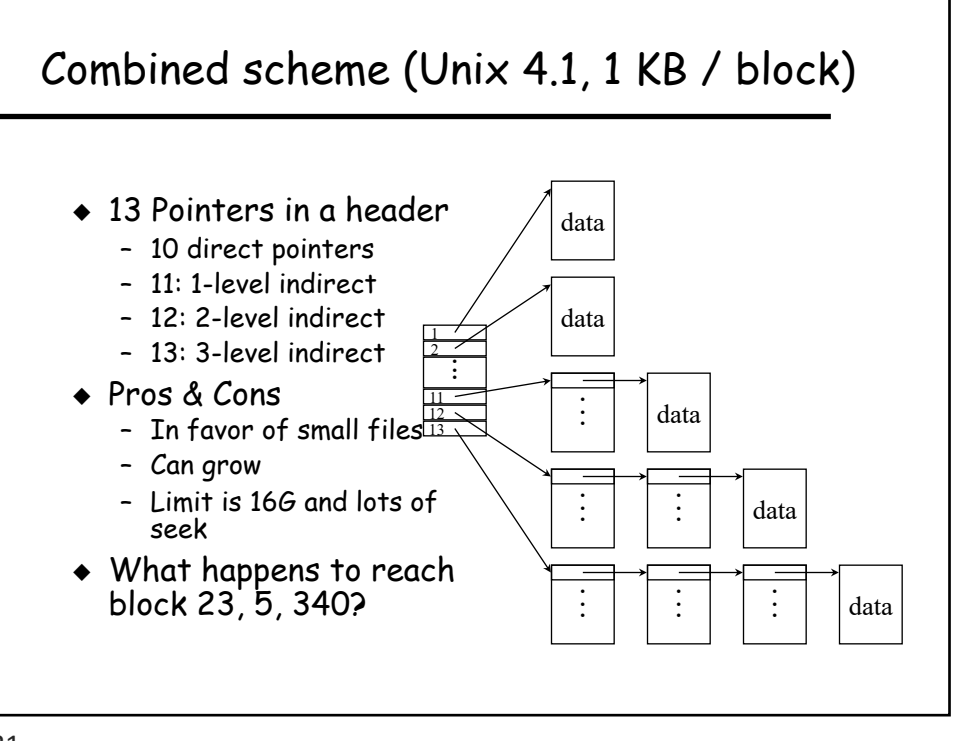

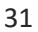

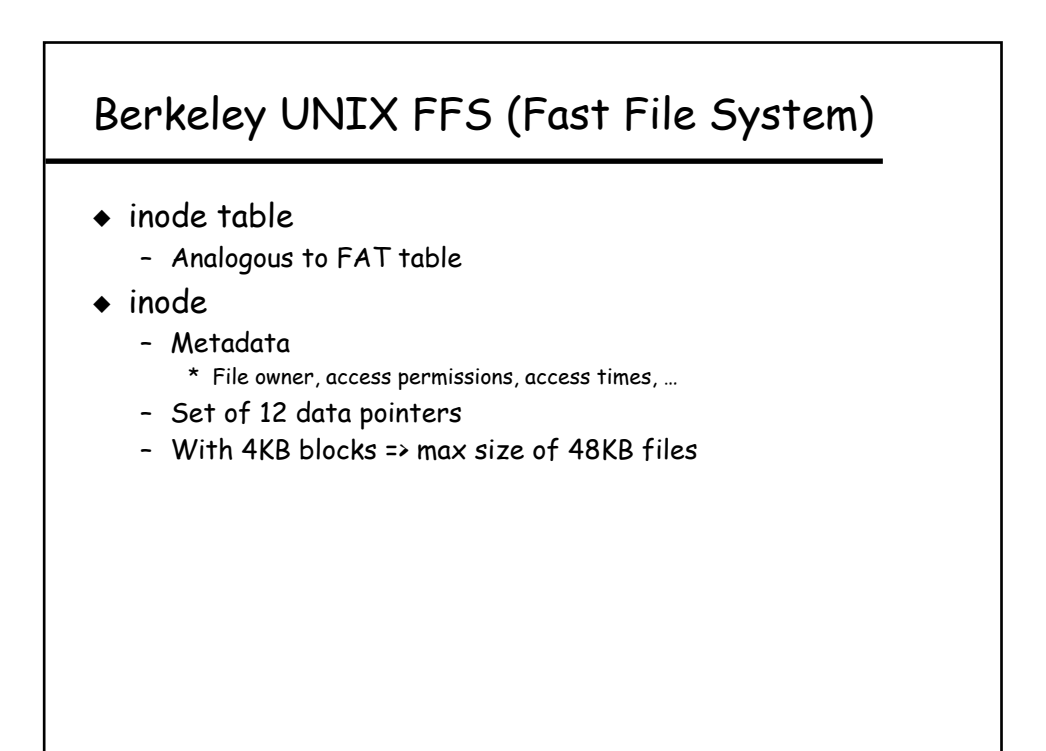

#### FFS inode

- $\bullet$  Metadata
	- File owner, access permissions, access times, …
- Set of 12 data pointers
	- With 4KB blocks => max size of 48KB files
- Indirect block pointer
	- pointer to disk block of data pointers
- ! Indirect block: 1K data blocks => 4MB (+48KB)

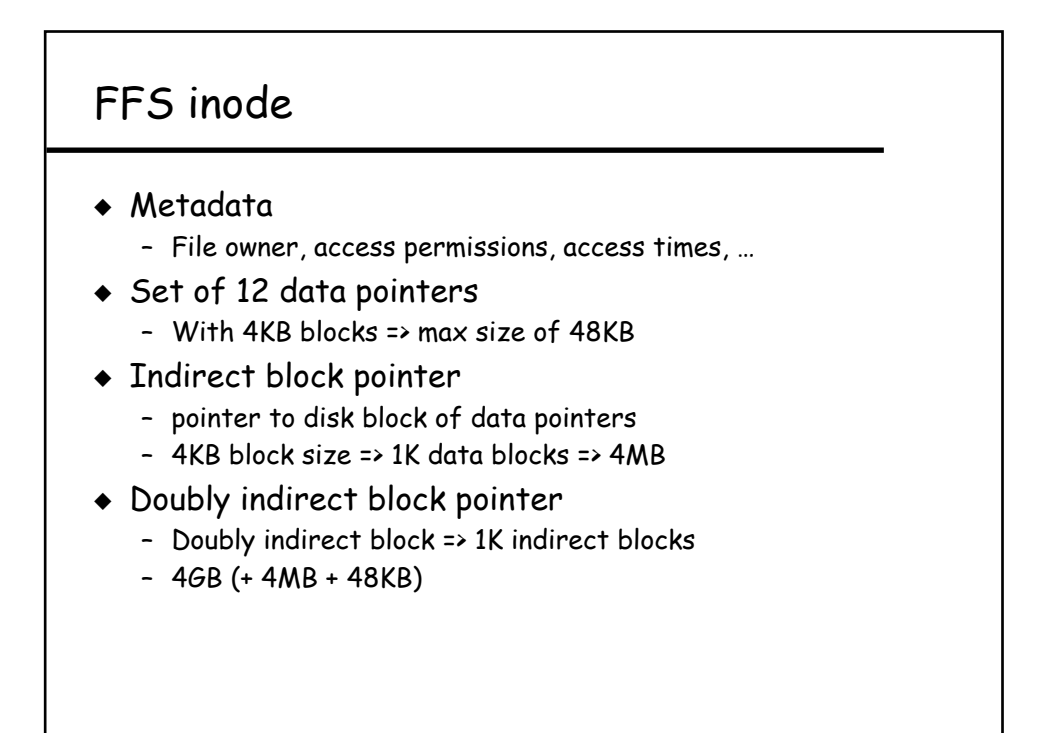

#### FFS inode

- Metadata
	- File owner, access permissions, access times, …
- Set of 12 data pointers
	- With 4KB blocks => max size of 48KB
- **+ Indirect block pointer** 
	- pointer to disk block of data pointers
	- 4KB block size => 1K data blocks => 4MB
- Doubly indirect block pointer
	- Doubly indirect block => 1K indirect blocks
	- 4GB (+ 4MB + 48KB)
- **Triply indirect block pointer** 
	- Triply indirect block => 1K doubly indirect blocks
	- $-4TB (+ 4GB + 4MB + 48KB)$

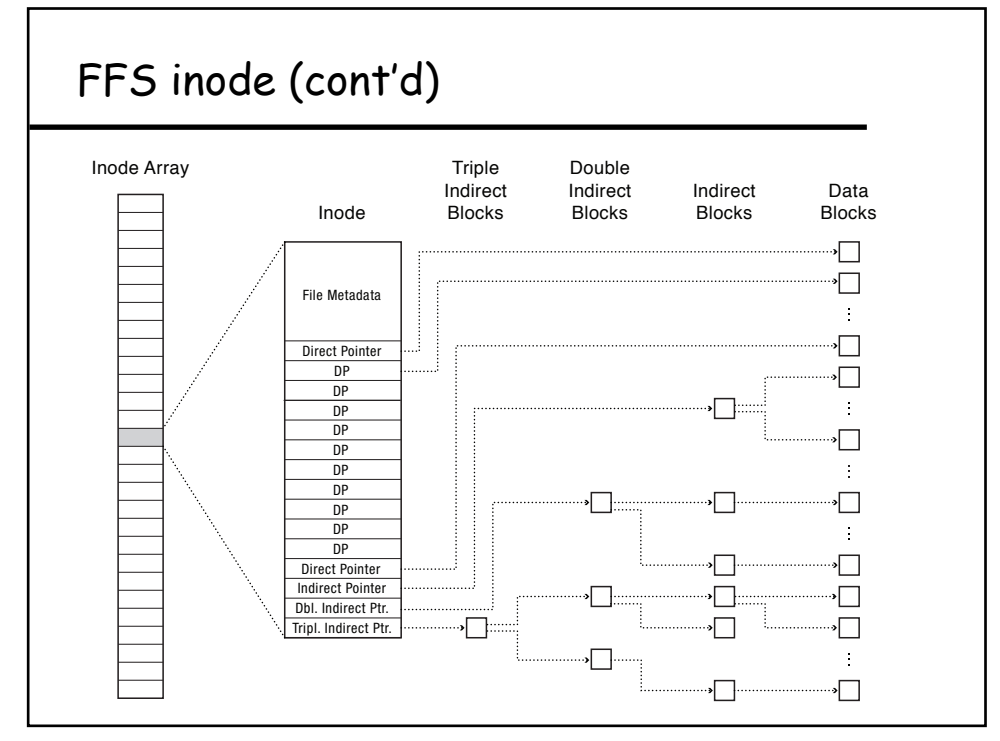

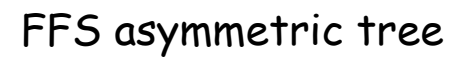

- $\triangleleft$  Small files: shallow tree – Efficient storage for small files
- ! Large files: deep tree
	- Efficient lookup for random access in large files
- ! Sparse files: only fill pointers if needed

37

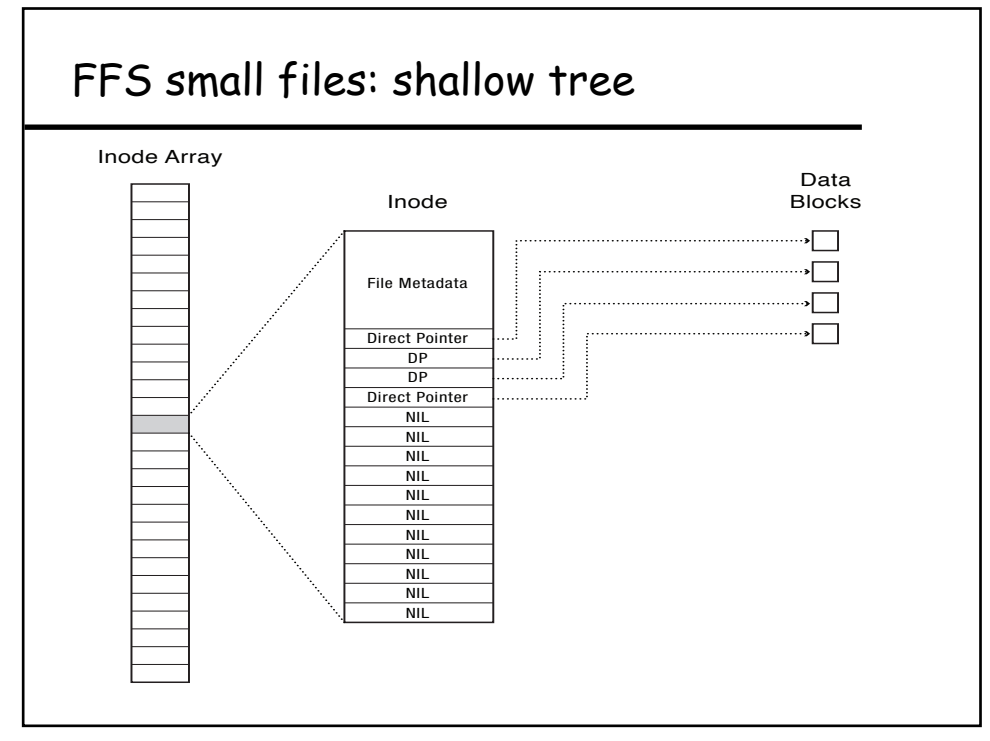

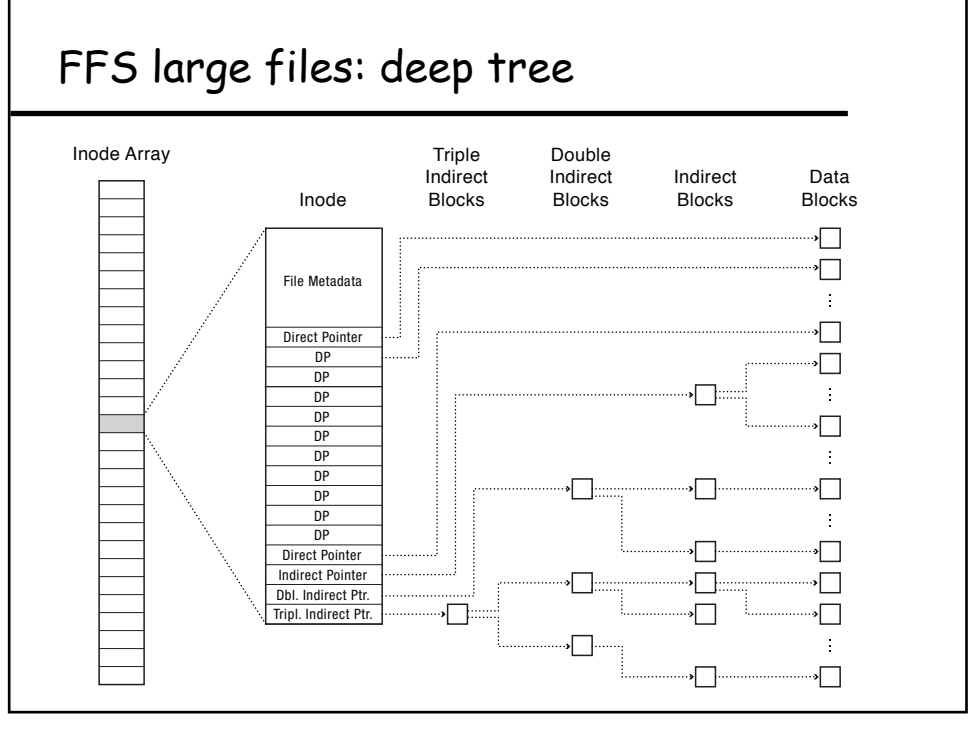

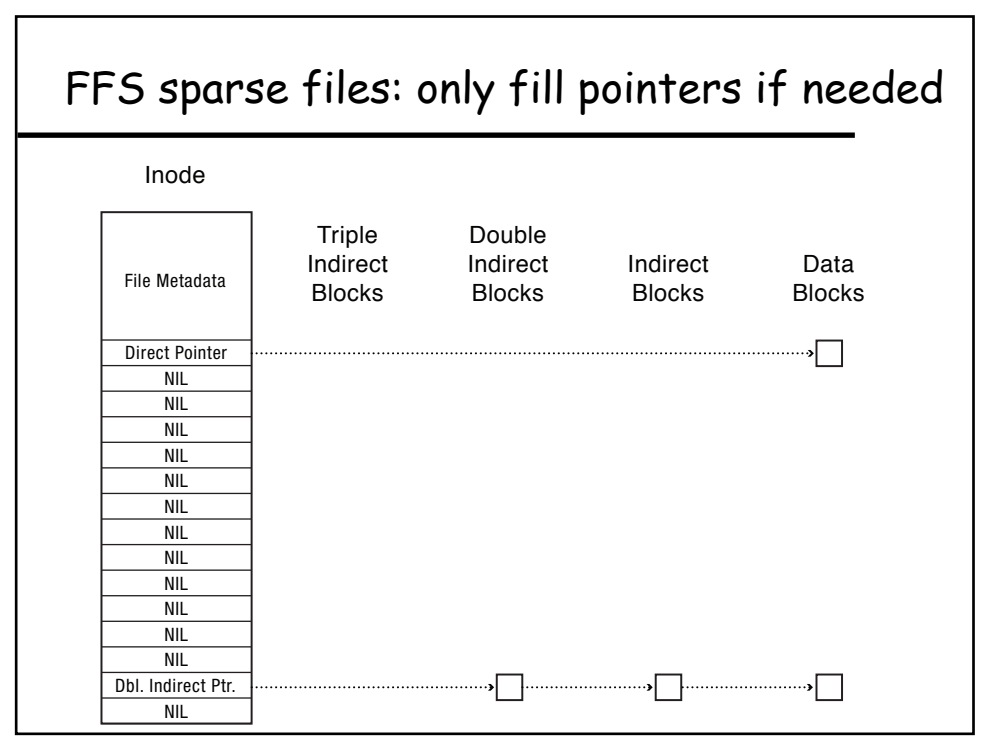

# FFS locality

- **+** Block group allocation
	- Block group is a set of nearby cylinders
	- Files in same directory located in same group
	- Subdirectories located in different block groups
- ! inode table spread throughout disk
	- inodes, bitmap near file blocks

#### **+** First fit allocation

– Small files fragmented, large files contiguous

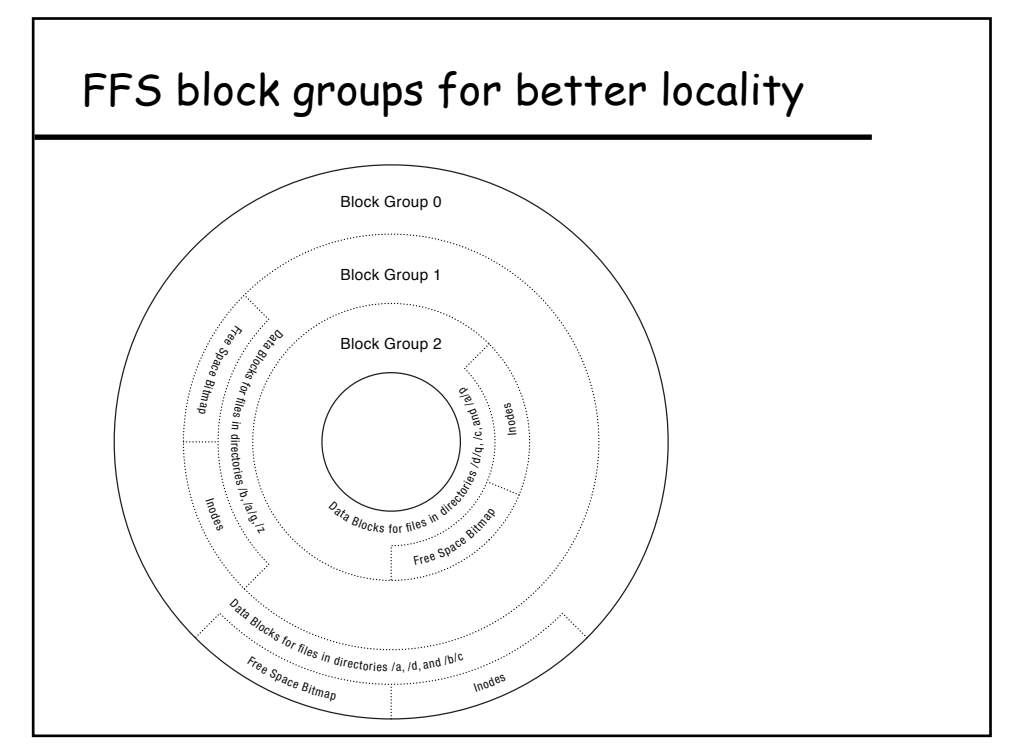

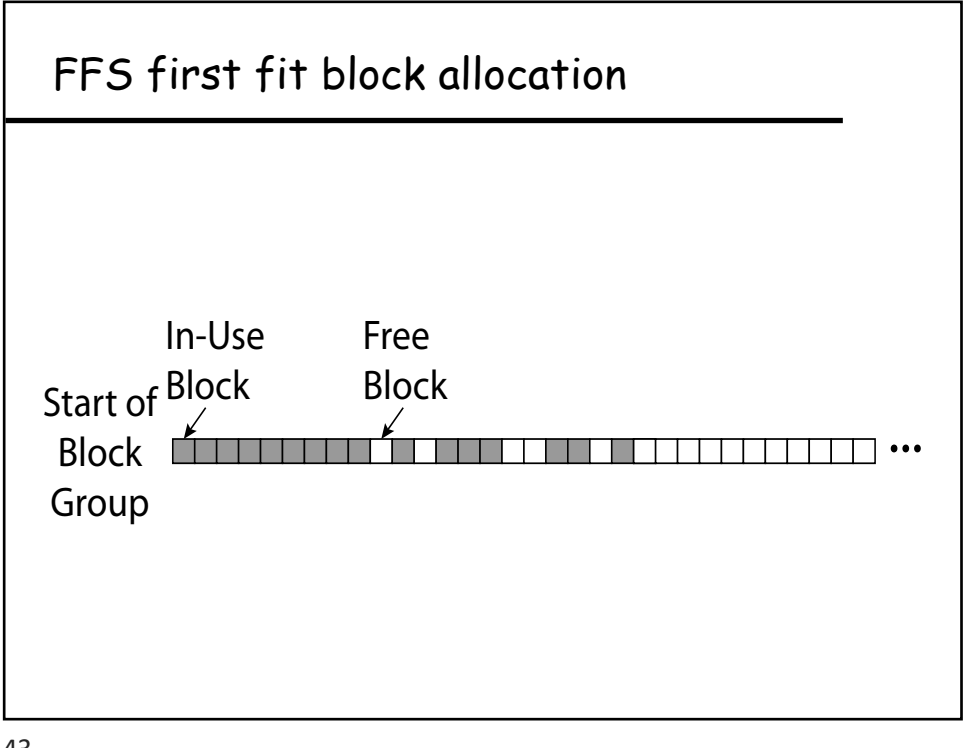

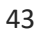

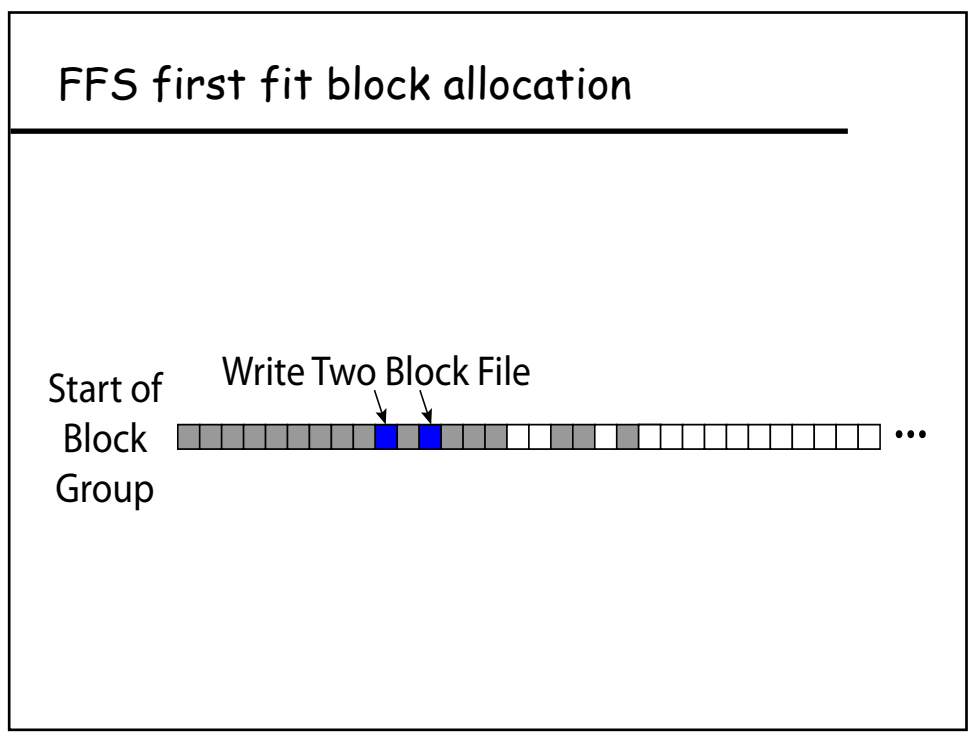

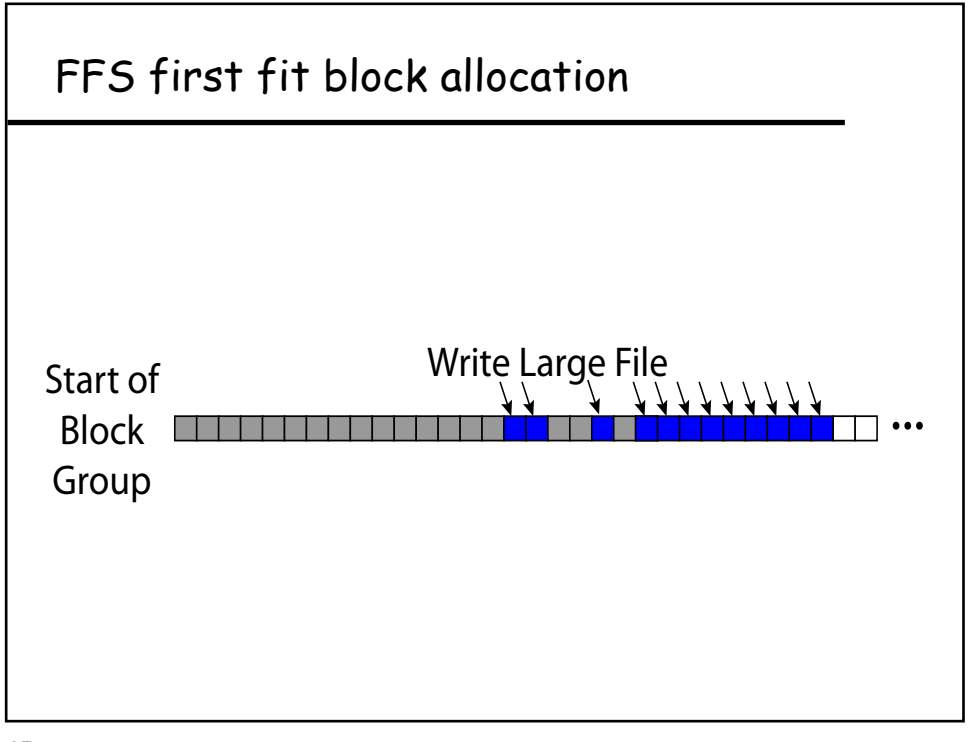

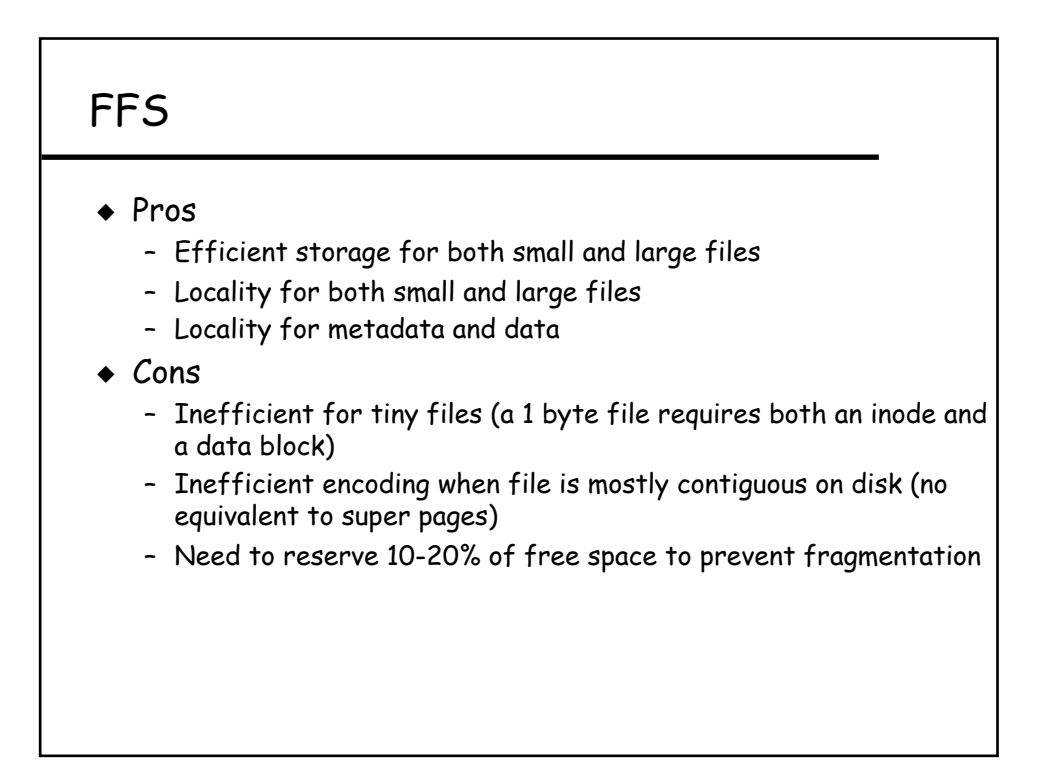

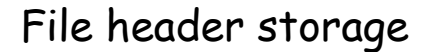

- $\bullet$  Where is file header stored on disk?
	- In (early) Unix & DOS FAT file sys, special array in outermost cylinders
- ! Unix refers to file by index into array --- tells it where to find the file header
	- "i-node" --- file header; "i-number" --- index into the array
- ! Unix file header organization (seems strange):
	- header not anywhere near the data blocks. To read a small file, seek to get header, seek back to data.
	- fixed size, set when disk is formatted.

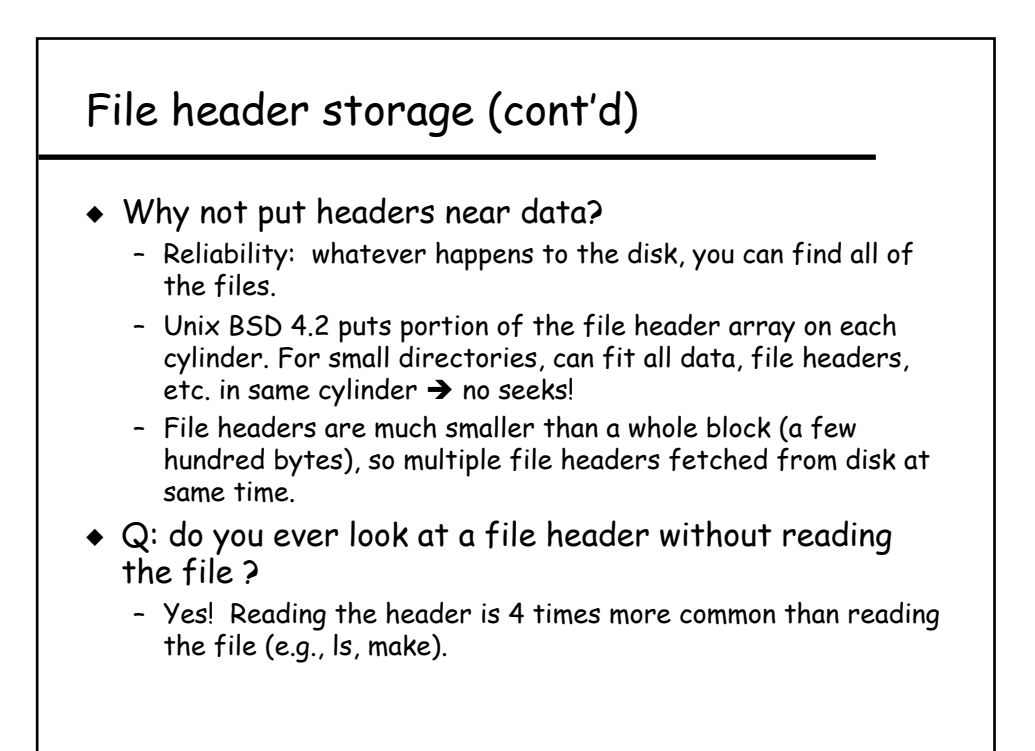

#### Naming and directories

#### ◆ Options

- Use index (ask users specify inode number). Easier for system, not as easy for users.
- Text name (need to map to index)
- Icon (need to map to index; or map to name then to index)

#### ◆ Directories

- Directory map name to file index (where to find file header)
- Directory is just a table of file name, file index pairs.
- Each directory is stored as a file, containing a (name, index) pair.
- Only OS permitted to modify directory

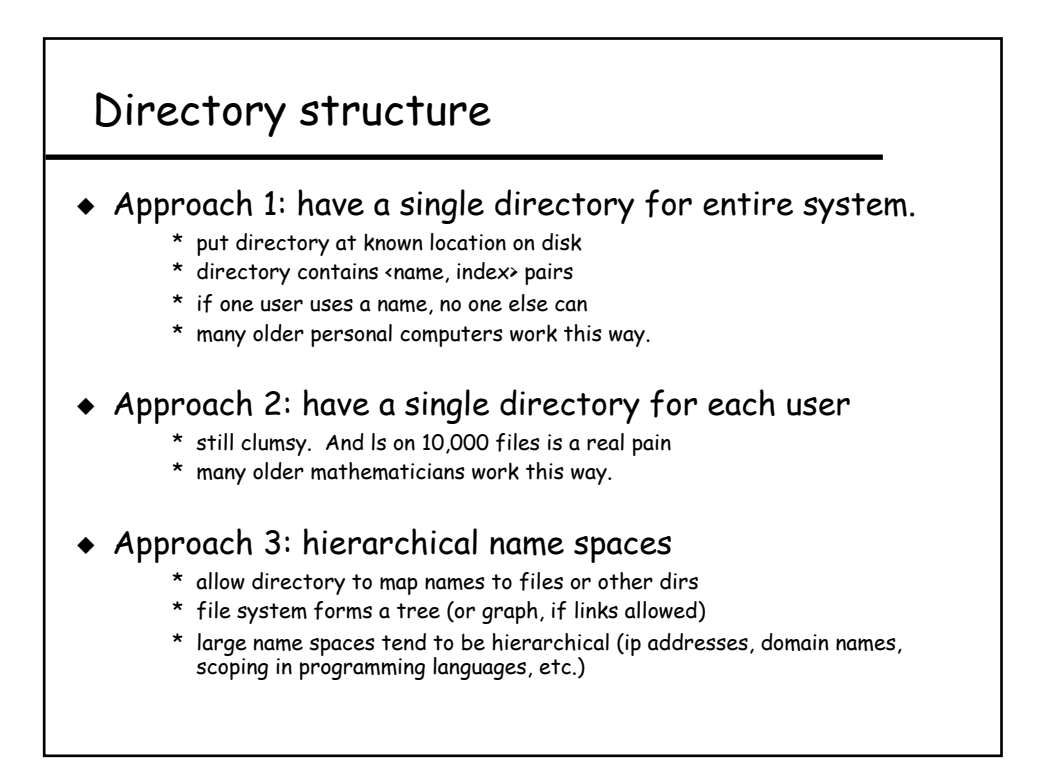

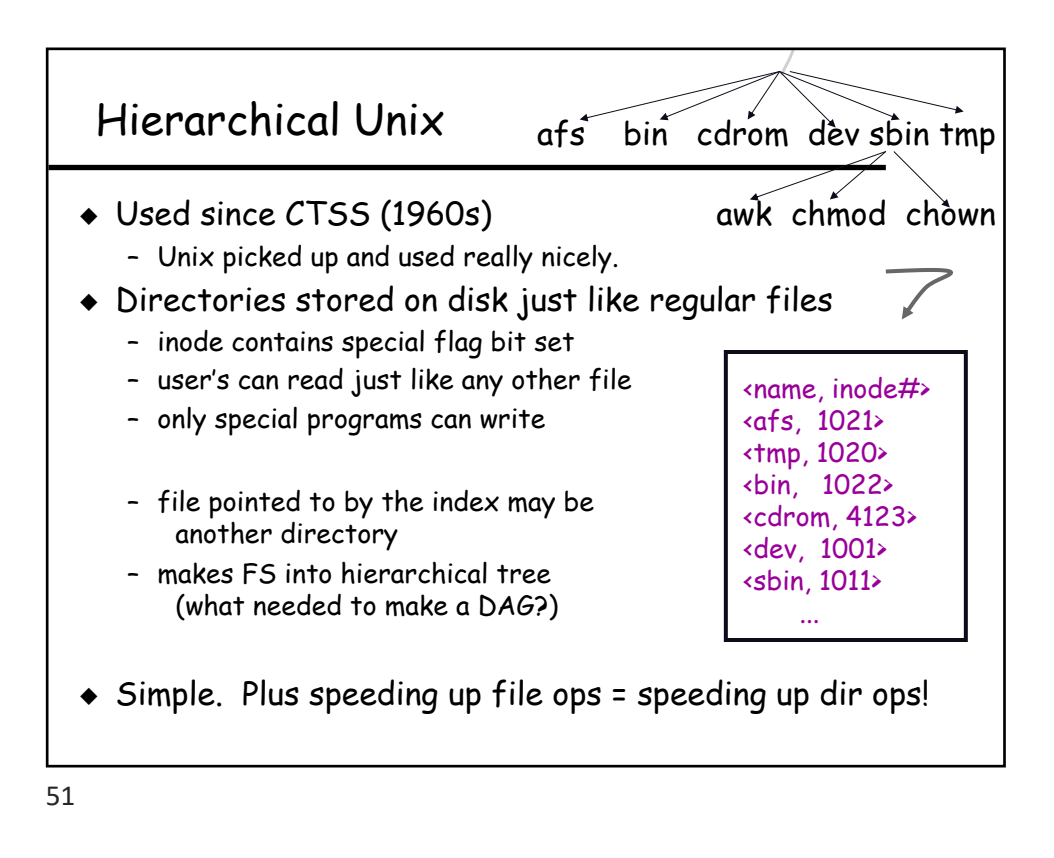

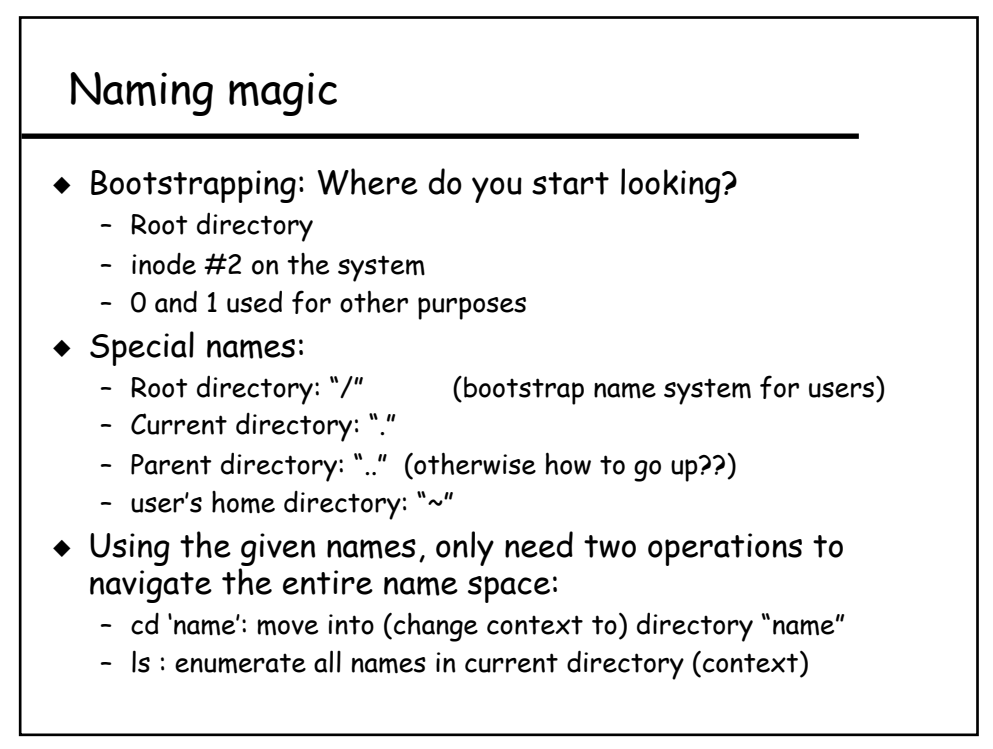

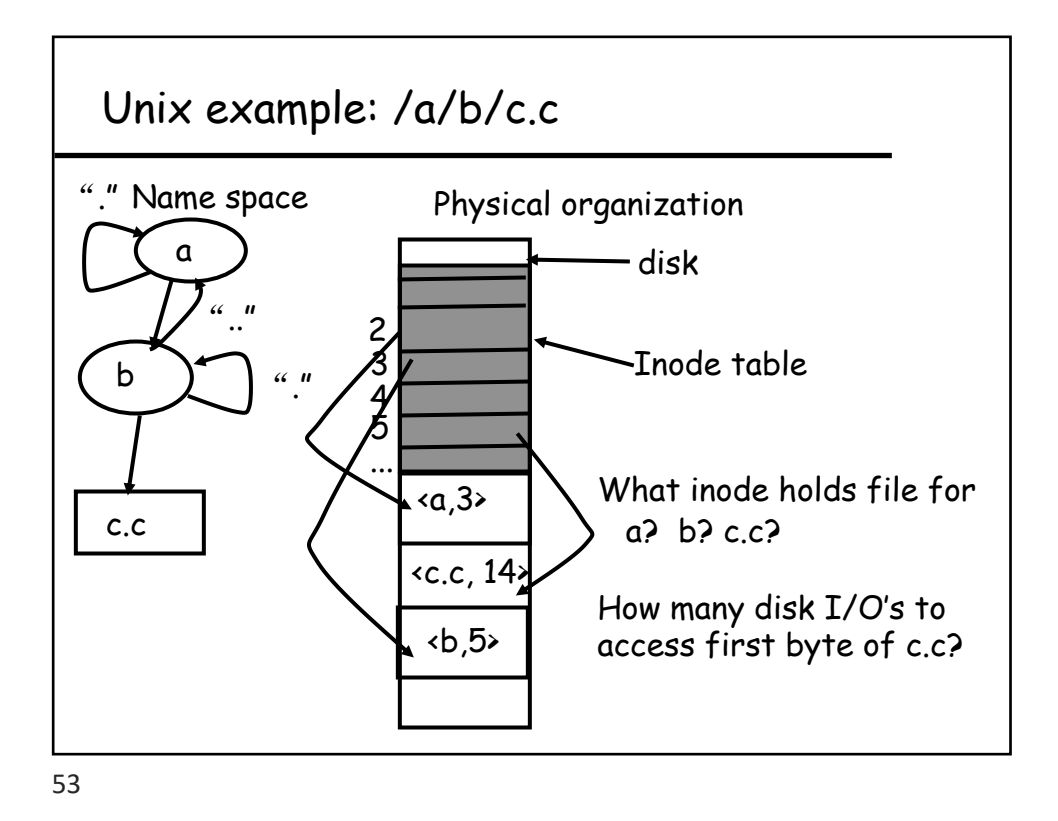

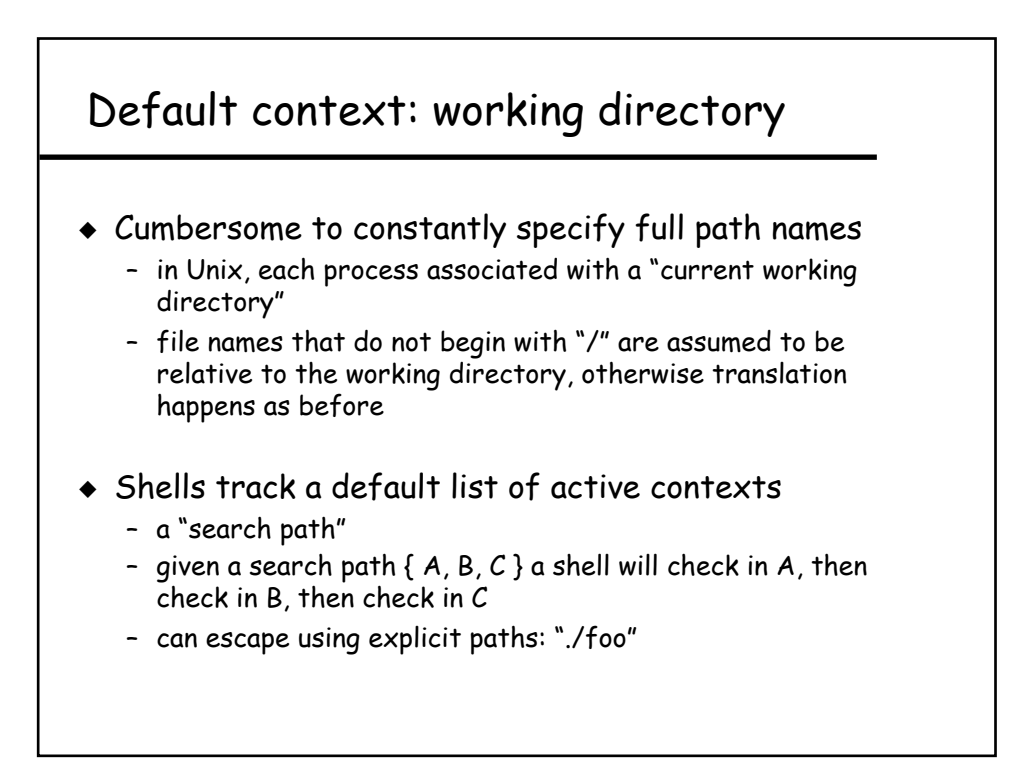

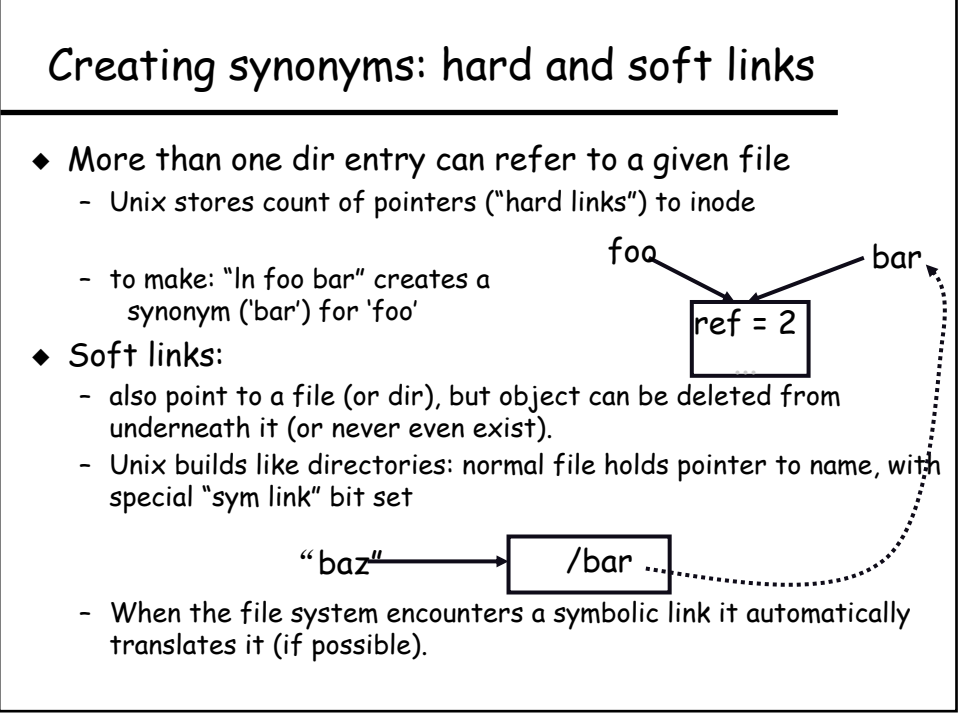

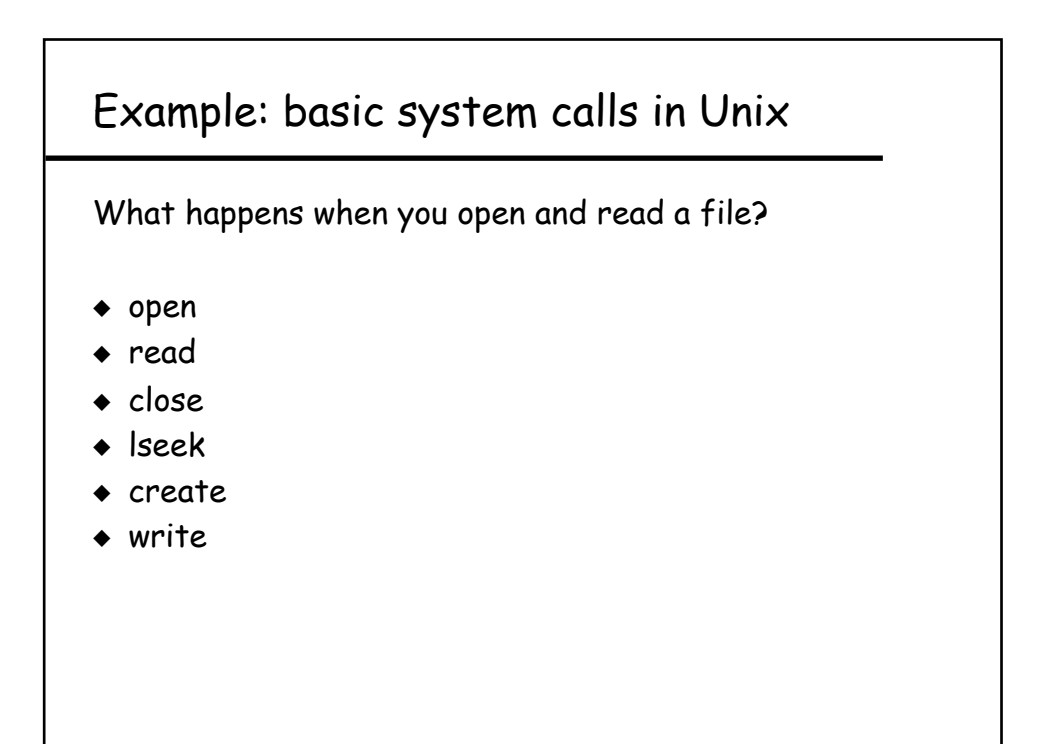

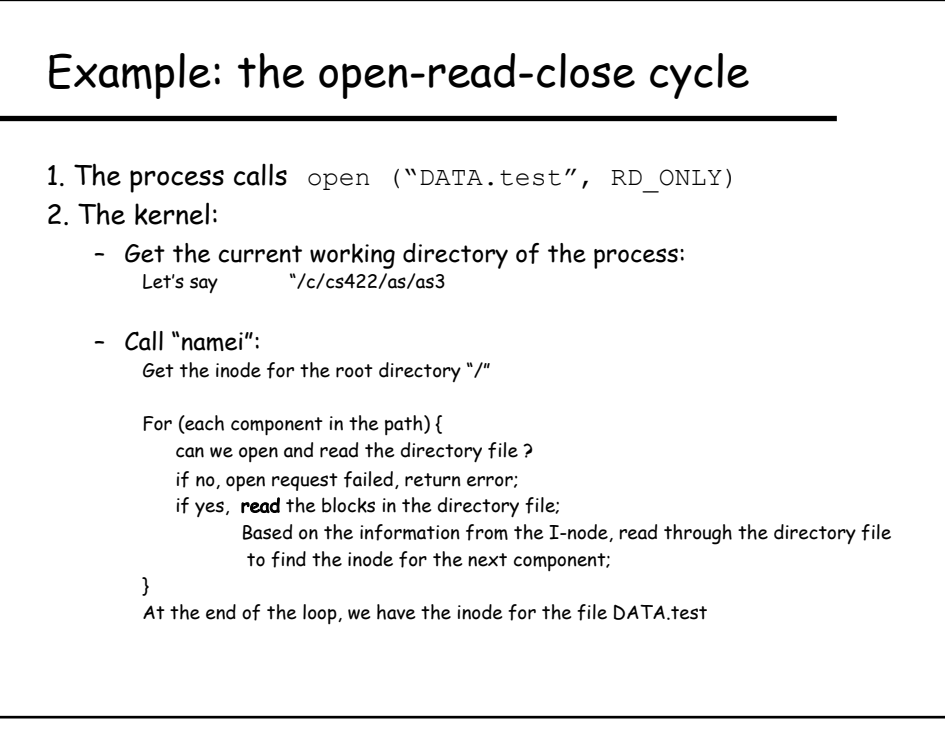

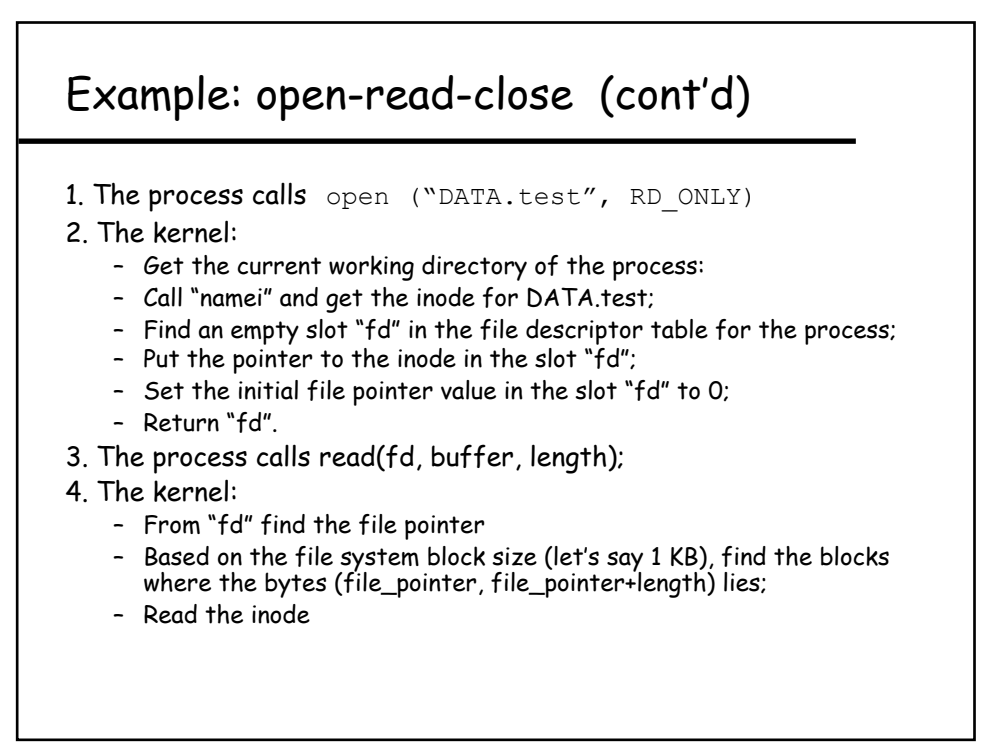

### Example: open-read-close (cont'd)

4. The kernel:

- From "fd" find the file pointer
- Based on the file system block size (let's say 1 KB), find the blocks where the bytes (file\_pointer, file\_pointer+length) lies;
- Read the inode
- For (each block) {
	- \* If the block  $\sharp$  < 11, find the disk address of the block in the entries in the inode
	- \* If the block  $\# \ge 11$ , but < 11 + (1024/4): read the "single indirect" block to find the address of the block
	- \* If the block # >= 11+(1024/4) but < 11 + 256 + 256 \* 256: read the "double indirect" block and find the block's address \* Otherwise, read the "triple indirect" block and find the block's address }
	-
- Read the block from the disk
- Copy the bytes in the block to the appropriate location in the buffer
- 5. The process calls close(fd);
- 6. The kernel: deallocate the fd entry, mark it as empty.

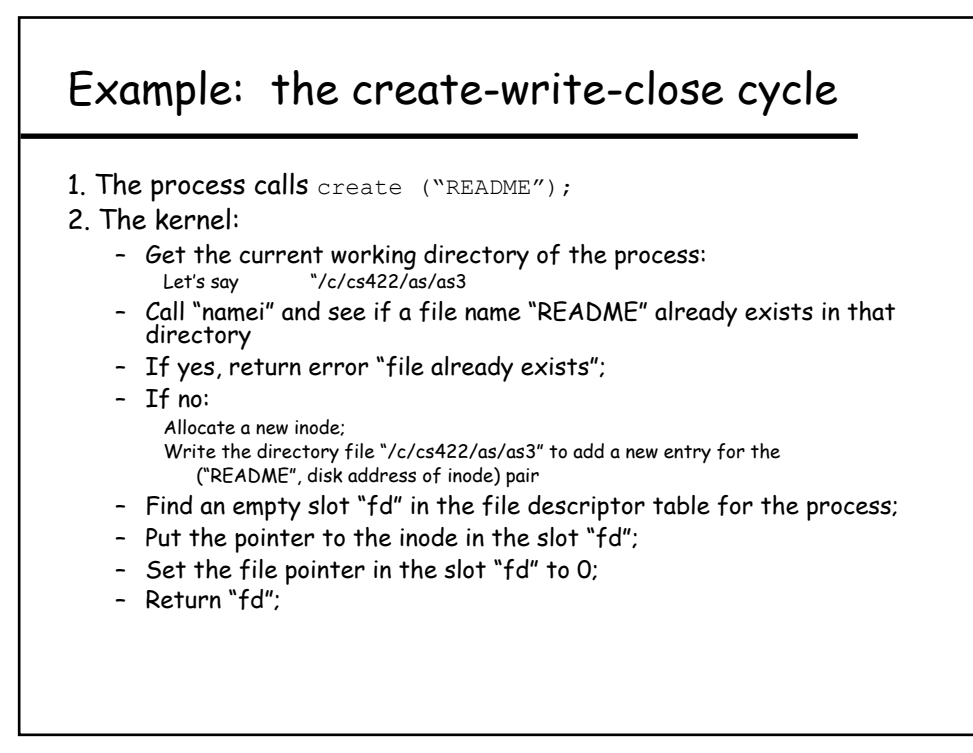

### Example: create-write-close (cont'd)

- 3. The process calls write( $fd$ , buffer, length);
- 4. The kernel:
	- From "fd" find the file pointer;
	- Based on the file system block size (let's say 1 KB), find the blocks where the bytes (file\_pointer, file\_pointer+length) lies;
	- Read the inode
	- For (each block) {
		- \* If the block is new, allocate a new disk block;
		- \* Based on the block no, enter the block's address to the appropriate places in the inode or the indirect blocks; (the indirect blocks are allocated as needed)
		- \* Copy the bytes in buffer to the appropriate location in the block }
	- Change the file size field in inode if necessary
- 5. The process calls close(fd);
- 6. The kernel deallocate the fd entry --- mark it as empty.

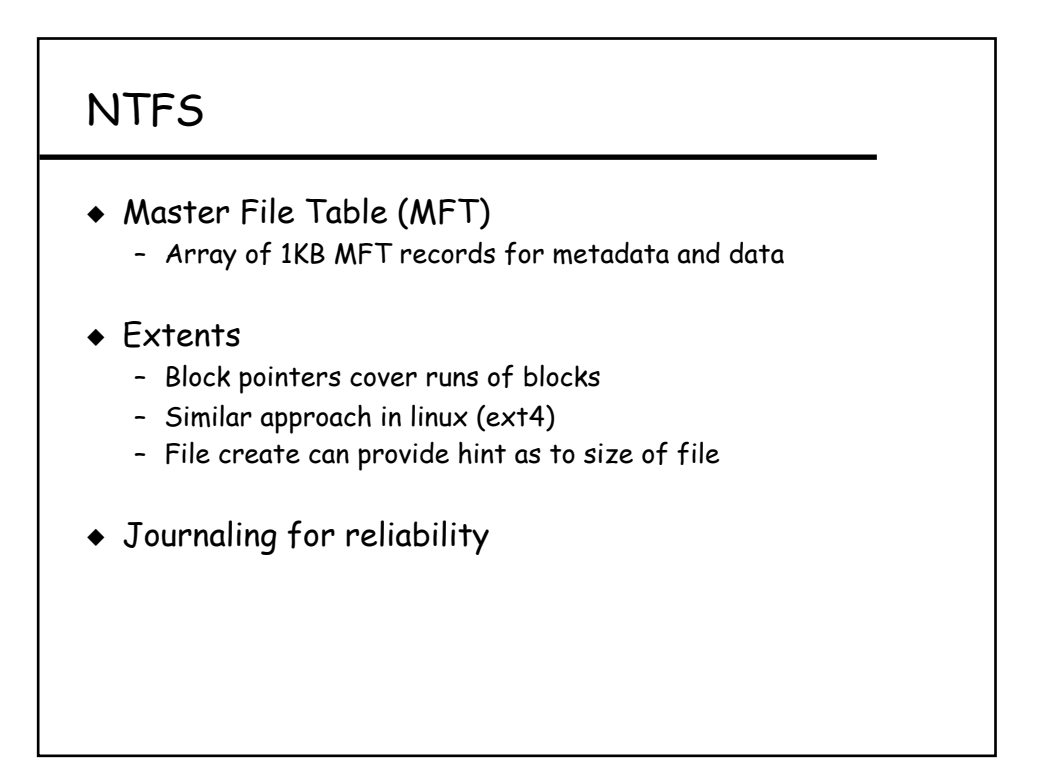

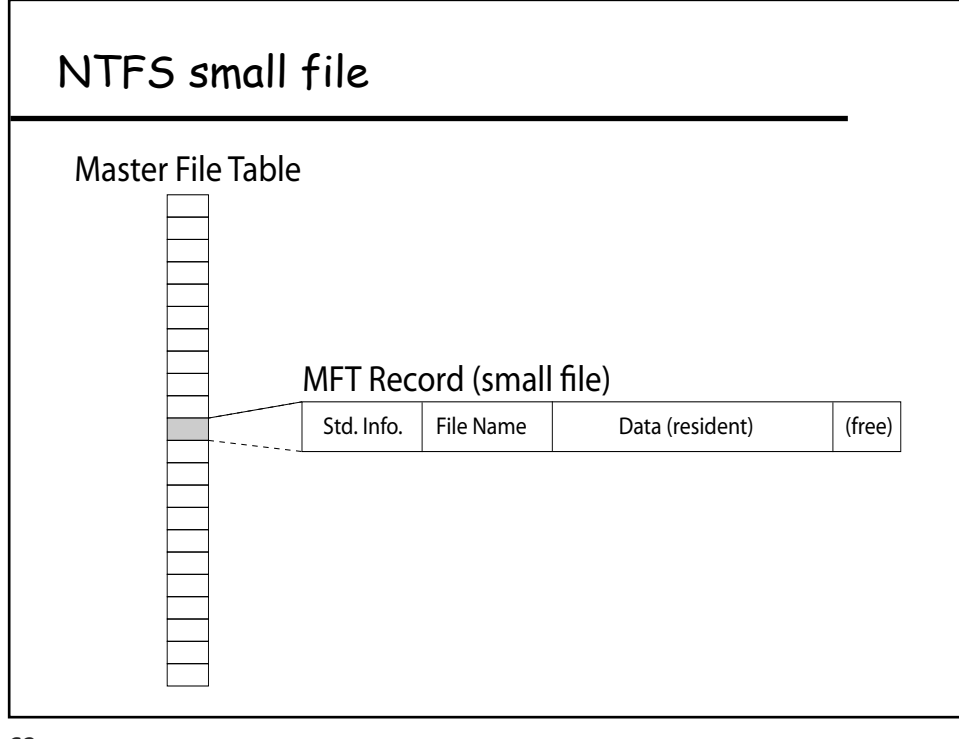

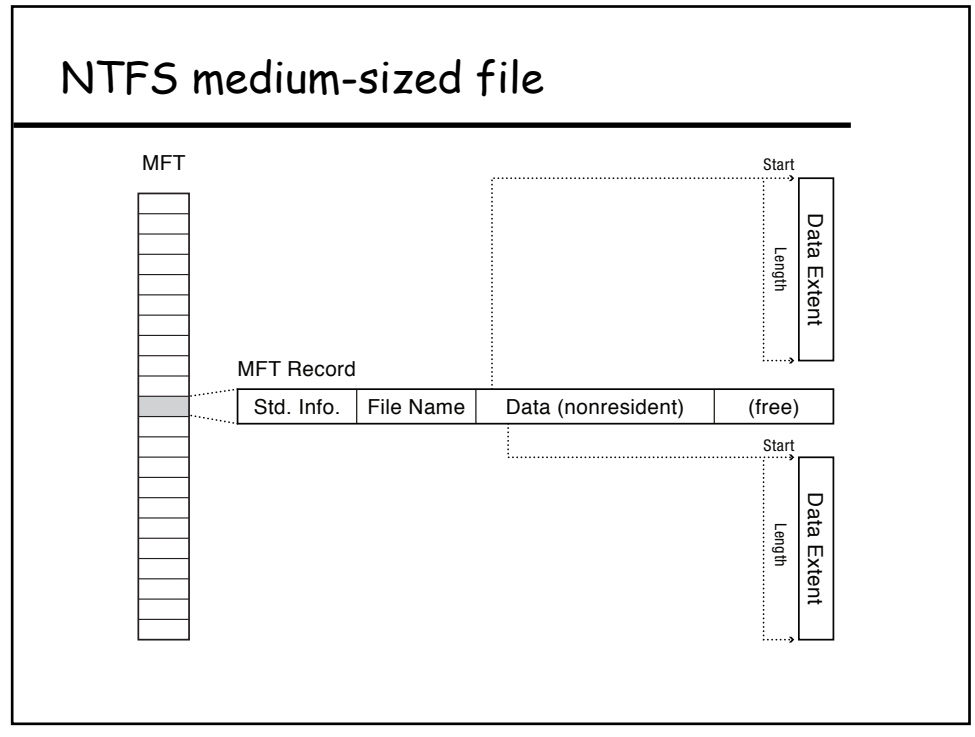

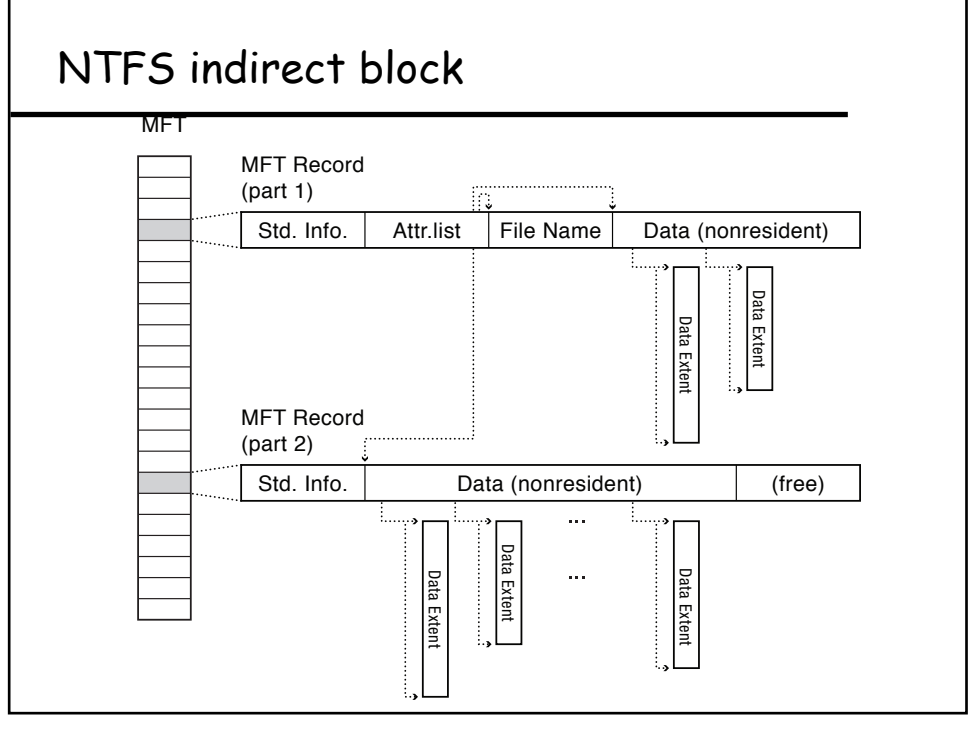

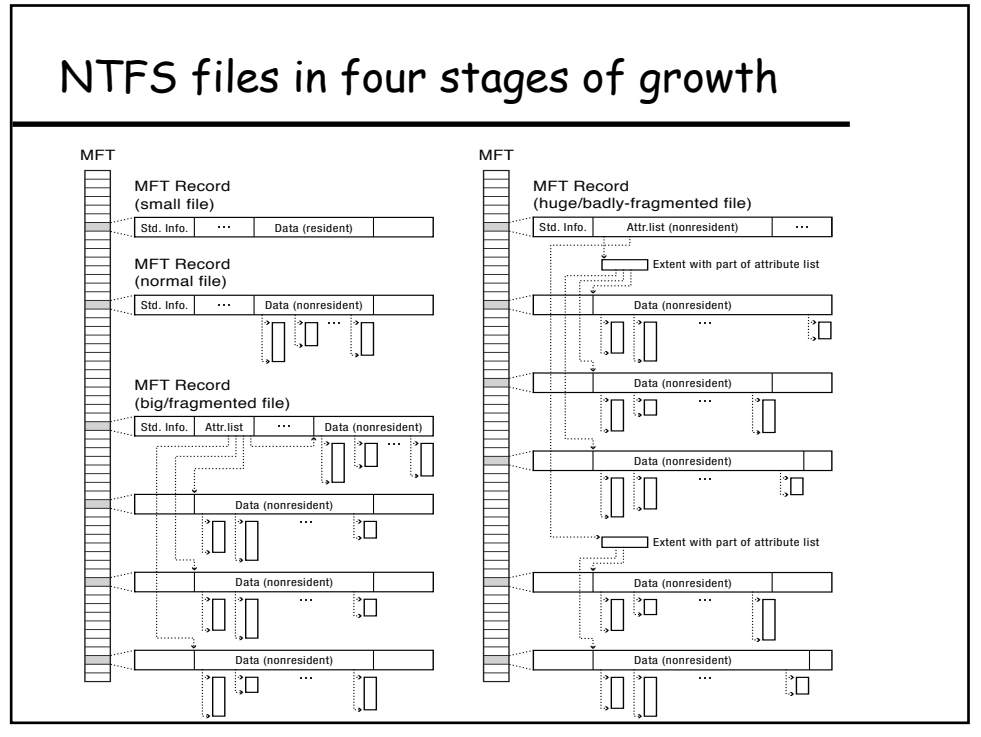